Муниципальное автономное нетиповое образовательное учреждение «Центр дополнительного образования»

**Принята**

на заседании педагогического совета Протокол № 1 от «28» августа 2023 г. **Утверждена** приказом № 25-о от «28» августа 2023 г.

ДОКУМЕНТ ПОДПИСАН ЭЛЕКТРОННОЙ ПОДПИСЬЮ

Сертификат: 258F6C253C02AA185F5C3A6855CCEC17 Владелец: Орлов Алексей Олегович Действителен: с 13.07.2023 до 05.10.2024

# **Дополнительная общеразвивающая программа**

Лаборатория 3D моделирования»

Направленность программы: техническая Возраст обучающихся: 10-17 лет Срок реализации: 6 лет (408 часов)

Автор: Ландышева Ю.А.

г. Ломоносов 2023/24 уч.год

#### **Пояснительная записка**

Дополнительная общеразвивающая программа «Лаборатория 3D моделирования» технической направленности.

Настоящая программа составлена с учетом требований актуальных современных нормативных документов в области дополнительного образования:

 Федеральным законом от 29 декабря 2012 года № 273-ФЗ «Об образовании в Российской Федерации».

 Приказ Министерства просвещения Российской Федерации № 629 от 27 июля 2022 года «Об утверждении Порядка организации и осуществления образовательной деятельности по дополнительным общеобразовательным программам».

 Концепции развития дополнительного образования детей до 2030 г. (утвержденного распоряжением Правительства Российской Федерации от 31 марта 2022 года № 678-р).

 СП 2.4.3648-20 «Санитарно-эпидемиологические требования к организациям воспитания и обучения, отдыха и оздоровления детей и молодежи», утвержденными постановлением Главного государственного санитарного врача Российской Федерации от 28 сентября 2020 г. № 28 (далее – СП 2.4.3648-20).

 Письмом Минобрнауки России № 09-3242 от 18.11.2015 «О направлении информации» (вместе с «Методическими рекомендациями по проектированию дополнительных общеразвивающих программ (включая разноуровневые программы)».

 Порядком применения организациями, осуществляющими образовательную деятельность, электронного обучения, дистанционных образовательных технологий при реализации образовательных программ, утвержденного приказом Министерства образования и науки Российской Федерации от 23 августа 2017 г. № 816.

 Письмом Комитета общего и профессионального образования Ленинградской области от 1 апреля 2015 г. № 19-2174/15-0-0 «О методических рекомендациях по разработке и оформлению дополнительных общеразвивающих программ различной направленности».

Уставом и соответствующими локальными актами МАН ОУ «ЦДО».

Данная программа предполагает формирование системного инженерного мышления обучающихся, что позволяет не только овладевать широкой областью знаний и набором поликомпетенций, но и решать творческие, проектные задачи.

Дополнительная общеразвивающая программа «Лаборатория 3D моделирования» имеет *техническую* направленность и разработана для обучающихся, проявляющих склонность к техническому творчеству.

Образовательная программа имеет проблемно-ориентированный, системнодеятельностный и личностно-деятельностный характер.

**Отличительной особенностью программы** является модульное построение ее содержания. Модуль может выступать как самостоятельная программа обучения, индивидуализированная по содержанию, методам учения, уровню самостоятельности, темпу учебно-познавательной деятельности обучающегося.

Модули образуют определенную взаимосвязанную целостность в составе программы, могут расцениваться как логическая подструктура внутри общей структуры программы. Мера самостоятельности образовательного модуля определяется его относительной тематической замкнутостью. Результаты промежуточного контроля могут одновременно служить входным контролем, предваряющим переход к освоению нового модуля.

Основная идея образовательной модульной программы: включение обучающихся в серьезную творческую работу повышенной сложности; поддержание многоуровневой и многофункциональной обогащенной образовательной среды, обеспечивающей развитие одаренных детей, и, как одно из главных условий реализации данной идеи, – использование качественного оборудования, наличие материально-технической базы, отвечающей современным требованиям.

Программа «Лаборатория 3D моделирования» состоит из трех автономных модулей: модуль I «Прототипирование», модуль II «Проектирование CREO», модуль III «Лазерные технологии».

#### **Программа направлена на:**

формирование и развитие творческих способностей, обучающихся;

 индивидуализацию образования в соответствии с образовательными потребностями и возможностями обучающихся;

 комплексное развитие и поддержку детей, проявивших интерес и очевидные способности к техническому творчеству.

Программой предусмотрен выбор обучающимися направлений для творчества, создание собственных проектов, позволяющих решать актуальные технические задачи.

#### **Новизна программы**

Освоение программы не только позволяет формировать навыки и умение работать с компьютерными программами, но и способствует формированию информационнокоммуникационных и социальных компетенций, создает условия для социального, культурного и профессионального самоопределения, творческой самореализации обучающихся.

#### **Актуальность**

Данная дополнительная общеобразовательная программа разработана в соответствии с тенденциями развития дополнительного образования, и способствует:

 созданию необходимых условий для личностного развития обучающихся, позитивной социализации и профессионального самоопределения;

 удовлетворению индивидуальных потребностей, обучающихся в интеллектуальном, нравственном развитии, а также в занятиях научно-техническим творчеством;

 формированию и развитию творческих способностей обучающихся, выявление, развитие и поддержку талантливых учащихся.

Актуальность дополнительной общеобразовательной программы определяется несколькими важными моментами:

 обучение по данной программе поможет формированию у подростков основ инженерной грамотности, а также основных информационно-коммуникационных компетенций;

 освоение технологий 3D-конструирования и прототипирования подростками, склонными к техническому творчеству, сокращает дистанцию от замысла до изделия, позволяет самостоятельно создавать продукты, применять полученные знания и навыки как в учебных, так и в личных целях;

 владение данными технологиями обеспечивает позитивное самоопределение подростка в среде сверстников и может помочь при профессиональном становлении (готовность к различным специализациям в рамках будущей профессии).

Технологии 3D-конструирования являются быстроразвивающимися и прогрессивными компьютерными технологиями. Стремительное развитие недорогих средств цифрового производства («домашних» 3D-принтеров и других станков с ЧПУ), а также высокоуровневых и несложных в освоении программ 3D-моделирования, делает возможным преподавание данной тематики детям, начиная с 10-11 лет.

Разработка и реализация программы, в которой поставлены современные задачи, позволит увеличить охват детей проектами с использованием 3D-технологий и обеспечить приток перспективной и мотивированной молодежи в высшие учебные заведения на ITспециальности.

Навыки, получаемые в ходе освоения данной учебной программы, могут использоваться обучающимися в ходе выполнения работ в других объединениях технической направленности (в первую очередь робототехники, а также судо-, авто-, авиамоделирование), на уроках технологии в школе и при самостоятельном выполнении технических проектов, в частности индивидуального проекта при получении среднего общего образования.

#### **Педагогическая целесообразность программы.**

Реализация задач деятельности обучающихся идет через коллективную работу. Педагогическая целесообразность программы обусловлена тем, что работа над проектами открывает обучающимся путь к творчеству, развивает техническое мышление и предоставляет новые возможности. Предполагается развитие обучающегося в самых различных направлениях: конструкторское мышление, художественно-эстетический вкус, образное и пространственное мышление. Все это необходимо современному человеку, чтобы реализовать себя в самых разных областях жизни, в том числе в профессии. Кроме того, в процессе реализации программы используется ресурс разновозрастного сотрудничества – общение детей и взрослых (педагогов, специалистов-профессионалов, экспертов).

#### **Цель программы:**

1. Формирование системы информационно-коммуникационных и социальных компетенций у детей, склонных к техническому творчеству, необходимых для создания собственных интеллектуальных и материальных продуктов.

2. Реализация полного цикла проектирования и производства высокотехнологических интеллектуальных устройств на базе инновационных технологий, выявление, развитие и поддержка талантливых обучающихся.

#### **Задачи образовательной программы.**

*Обучающие (предметные):*

 познакомить с системами 3D моделирования и сформировать представление об основных технологиях моделирования;

 научить основным приемам и методам работы в 3D системах автоматизированного проектирования;

 научить пользоваться САПР (системой автоматизированного проектирования) в объеме, достаточном для уверенного 3D-моделирования несложных декоративных изделий, сувениров и бытовых предметов;

 формировать навыки работы с инструментами и приборами при создании готового изделия;

 научить использовать технологии «цифрового производства», в основном 3D-печать и лазерную резку, для изготовления спроектированных объектов, понимать и учитывать особенности и ограничения используемых технологий;

 научить интегрировать все вышеперечисленные навыки, совместно с конструкторскими навыками предыдущих лет обучения, для выполнения творческих проектов.

#### *Развивающие (метапредметные):*

 развить творческую активность через индивидуальное раскрытие технических способностей каждого ребенка;

 развить навыки совместной работы, умения работать самостоятельно, мобилизуя необходимые ресурсы, правильно оценивая смысл и последствия своих действий;

 развивать пространственное и образное, а также логическое и алгоритмическое мышление.

*Воспитательные (личностные):*

- способствовать воспитанию трудолюбия, аккуратности;
- привить навыки работы в группе;
- формировать культуру общения;

 содействовать повышению привлекательности науки, научно-технического творчества для подрастающего поколения;

 содействовать профессиональному самоопределению, приобщению детей к социально значимой деятельности для осмысленного выбора профессии.

#### **Условия реализации программы:**

Набор в группы осуществляется без конкурса. При приеме проводится собеседование для выявления уровня компьютерной грамотности и технических наклонностей обучающегося. Таким образом, за 6 лет может быть обеспечена последовательная реализация программы на основе усложнения и наращивания необходимых компетенций.

Вместе с тем, поскольку данная программа адресована талантливым детям, может быть использована стратегия укоренного обучения и стратегия обогащения, предполагающие зачисление на любой модуль программы подростков, проявляющих особые способности. В этом случае программа позволяет выстроить индивидуальную траекторию ее освоения, индивидуальное сопровождение одаренного ребенка или группы детей.

Наполняемость групп регулируется договором о сетевом взаимодействии (в соответствии с СП 2.4.3648-20) и может составлять от 10 до 30 человек.

#### **Объем и сроки реализации программы** – 6 лет, каждого модуля – 2 года.

Программа рассчитана на 6 лет обучения – 408 часов, по 136 часов в год на каждый модуль.

Из них:

модуль I «Прототипирование» - 1 год обучения (стартовый уровень) – 68 часов, 2 год обучения (базовый уровень) – 68 часов.,

модуль II «Проектирование CREO» - 1 год обучения (стартовый уровень) – 68 часов, 2 год обучения (базовый уровень) – 68 часов.,

модуль III «Лазерные технологии» - 1 год обучения (стартовый уровень) – 68 часов, 2 год обучения (базовый уровень) – 68 часов.

#### **Возраст обучающихся:** 10-17 лет.

**Режим занятий:** 2 занятия в неделю по 45 мин. с перерывом 10 мин**.**

#### *О***собенности организации образовательного процесса**

Участвовать в реализации данной образовательной программы могут дети с 10 до 17 лет. Программа не предъявляет требований к содержанию и объему стартовых знаний, а также к уровню развития ребенка. Принимаются все желающие дети без конкурсного отбора. По итогам входящей диагностики обучающийся может быть зачислен сразу на «Базовый уровень» (2 год обучения) любого из трех модулей.

Содержание каждого модуля реализуется по *принципу дифференциации* в соответствии со следующими уровнями сложности:

- Стартовый уровень (первый год обучения),
- Базовый уровень (второй год обучения)*.*

Содержание каждого модуля построено с учетом углубления теоретических знаний обучающихся, которые закрепляются на практике через выполнение практических заданий. На каждом году обучения вводятся понятия и практические решения с увеличением уровня сложности. На втором году обучения каждого модуля дети применяют на практике знания и умения, полученные ранее для решения более сложных задач.

Занятия по Программе включают в себя теоретическую часть, в которой принимает участие вся группа и практическую, где содержатся задания как индивидуальные, так и групповые. В зависимости от диагноза и возраста ребенка педагог подбирает задания разного уровня сложности.

# **Вариативные модели освоения программы:**

1. Прохождение модулей поочередно на протяжении 6 лет (при условии реализации каждого модуля за 2 учебных года, по 2 часа в неделю).

2. Прохождение модулей поочередно на протяжении 3 лет (при условии реализации каждого модуля за 1 учебный год, по 4 часа в неделю).

3. Прохождение отдельных тем в модулях, с учетом имеющихся знаний и навыков, с выходом на проектную деятельность (стратегия ускорения, индивидуальная образовательная траектория).

4. Вхождение в модуль на разных годах обучения (стратегия обогащения и кооперации).

5. Вычленение отдельного модуля под изучение в краткие сроки, например в детском оздоровительном лагере в течение 21 дня (стратегия погружения).

**Формы организации занятий:** в ходе образовательного процесса применяются различные формы организации деятельности обучающихся и методы обучения. По каждому модулю на начальном этапе обучения преобладают групповые и индивидуально-групповые занятия, далее большая часть учебного времени выделяется на выполнение индивидуальных творческих проектов обучающихся.

**Форма проведения занятий**: аудиторные и внеаудиторные, с использованием электронного обучения и дистанционных образовательных технологий.

**Форма обучения** – очная, допускается сочетание различных форм получения образования и форм обучения.

#### **Воспитательная работа**

Воспитание рассматривается в современной научной литературе как социальное взаимодействие педагога и воспитанника, ориентированное на сознательное овладение детьми социальным и духовным опытом, формирование у них социально значимых ценностей и социально адекватных приемов поведения.

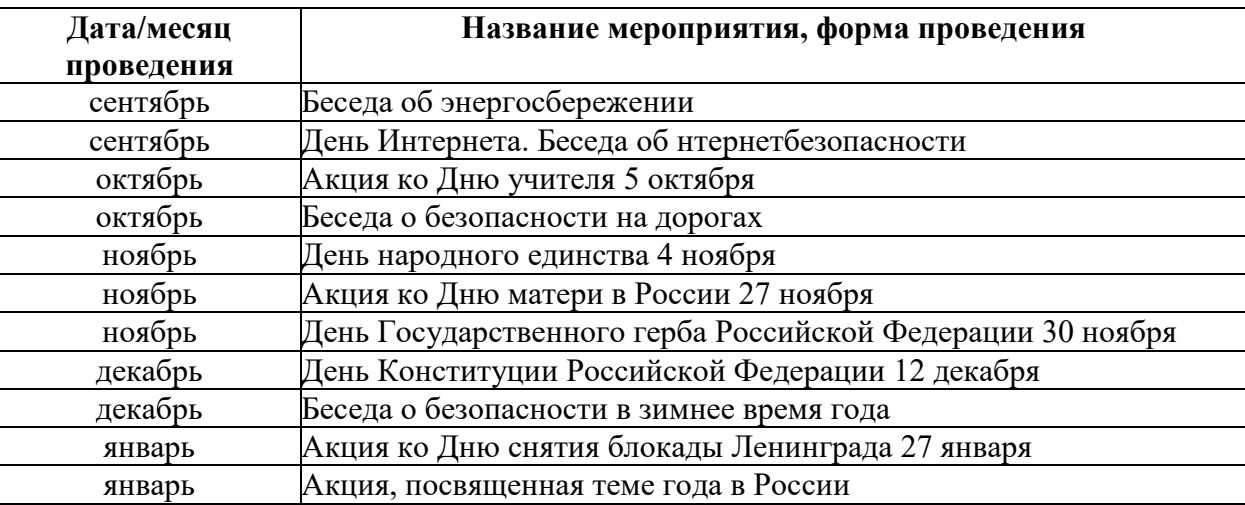

*Примерный план воспитательный работы на учебный год*

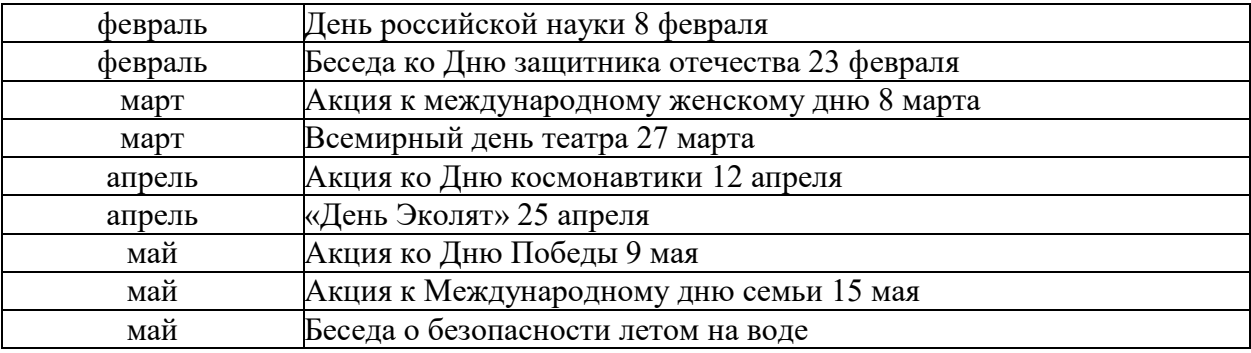

**Планируемые результаты и способы определения их результативности** *Предметные результаты:*

Сформированы знания и навыки для:

 использования САПР (система автоматизированного проектирования) в объеме, достаточном для уверенного 3D-моделирования несложных декоративных изделий, сувениров и бытовых предметов;

работы с инструментами и приборами при создании готового изделия;

 работы с программами конструирования печатных плат, самостоятельного изготовления печатных плат;

- использования технологии 3D-печати и лазерной резки, для изготовления спроектированных объектов, понимания и учета особенности и ограничения используемых технологий;

 интеграции всех вышеперечисленных навыков, совместно с конструкторскими навыками предыдущих лет обучения, для выполнения творческих проектов;

*Метапредметные результаты:*

 развита творческая активность через индивидуальное раскрытие технических способностей каждого ребенка;

 сформированы навыки совместной работы, умения работать самостоятельно, мобилизуя необходимые ресурсы, правильно оценивая смысл и последствия своих действий;

 развито пространственное и образное, а также логическое и алгоритмическое мышление.

*Личностные результаты:*

Сформированы и развиты:

ответственность за создаваемый продукт,

уважение к своему труду и труду товарищей,

упорство в достижении желаемых результатов;

 точность и внимание к деталям, понимание ценности доброжелательных и конструктивных отношений в коллективе.

Подростки научатся принимать компьютер как инструмент, необходимый для решения различных творческих задач.

В результате реализации данной программы, обучающиеся будут подготовлены для участия в конкурсах и чемпионатах в рамках движения JuniorSkills или аналогичных.

На 1 году обучения по каждому модулю программы прогресс обучающихся отслеживается по выполнению ими учебных заданий, участию во внутренних, районных и городских конкурсах, выполнению несложных творческих проектов.

На втором году обучения обучающиеся, которые показывают устойчивый интерес к изучаемой компетенции и успешно осваивают материал могут принимать участие соревнованиях различного уровня.

# **Учебный план модуль I «Прототипирование»**

1 год обучения

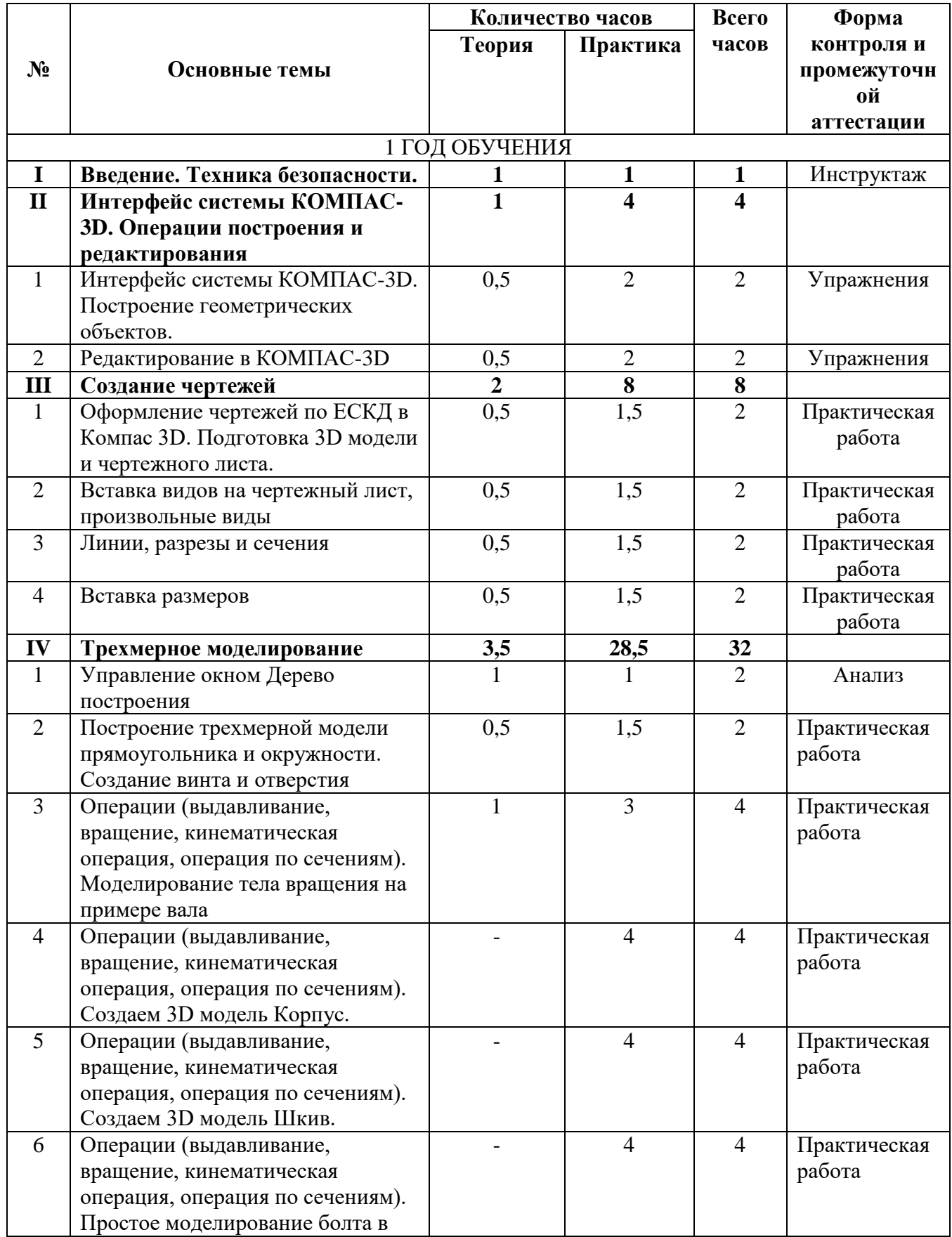

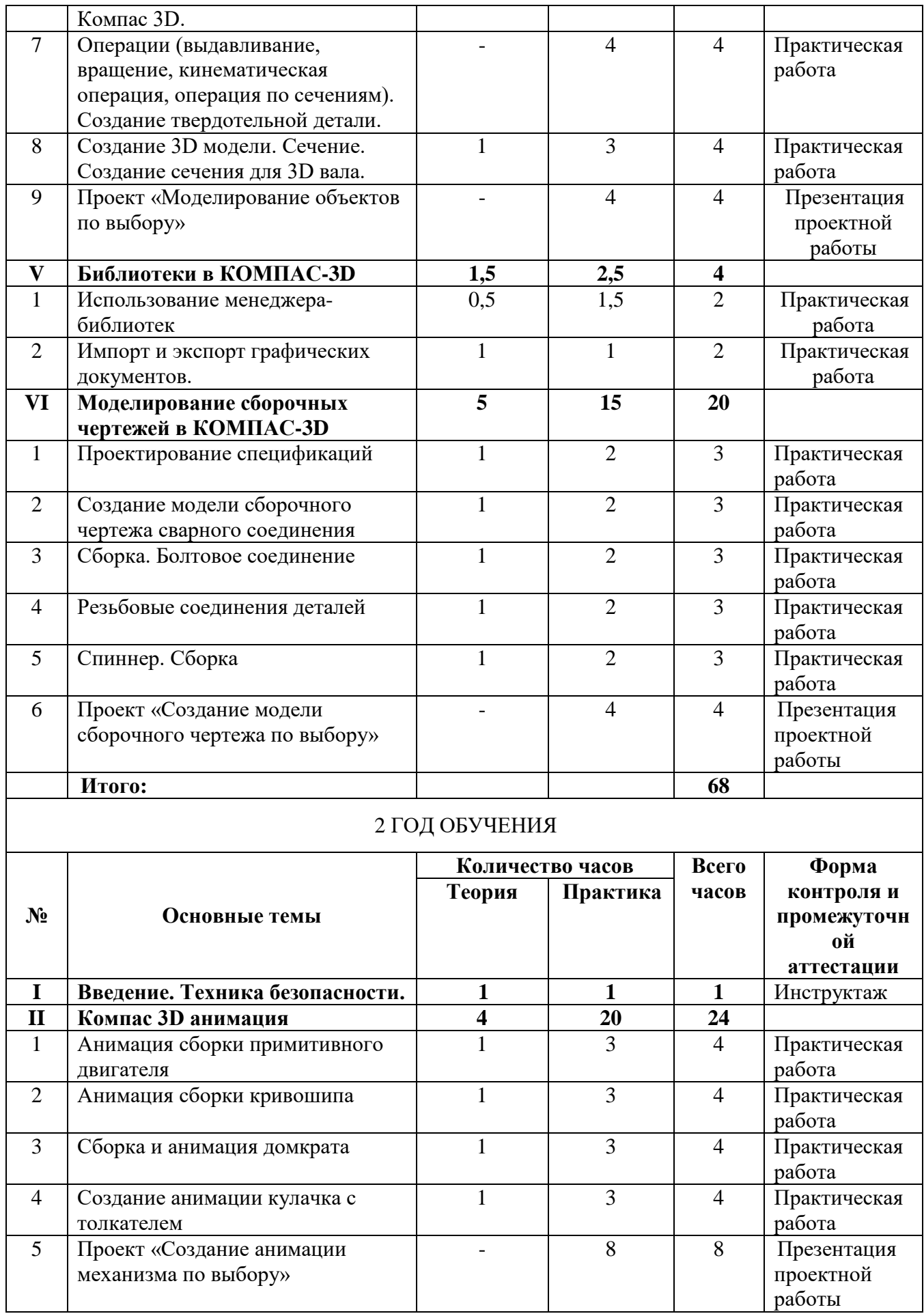

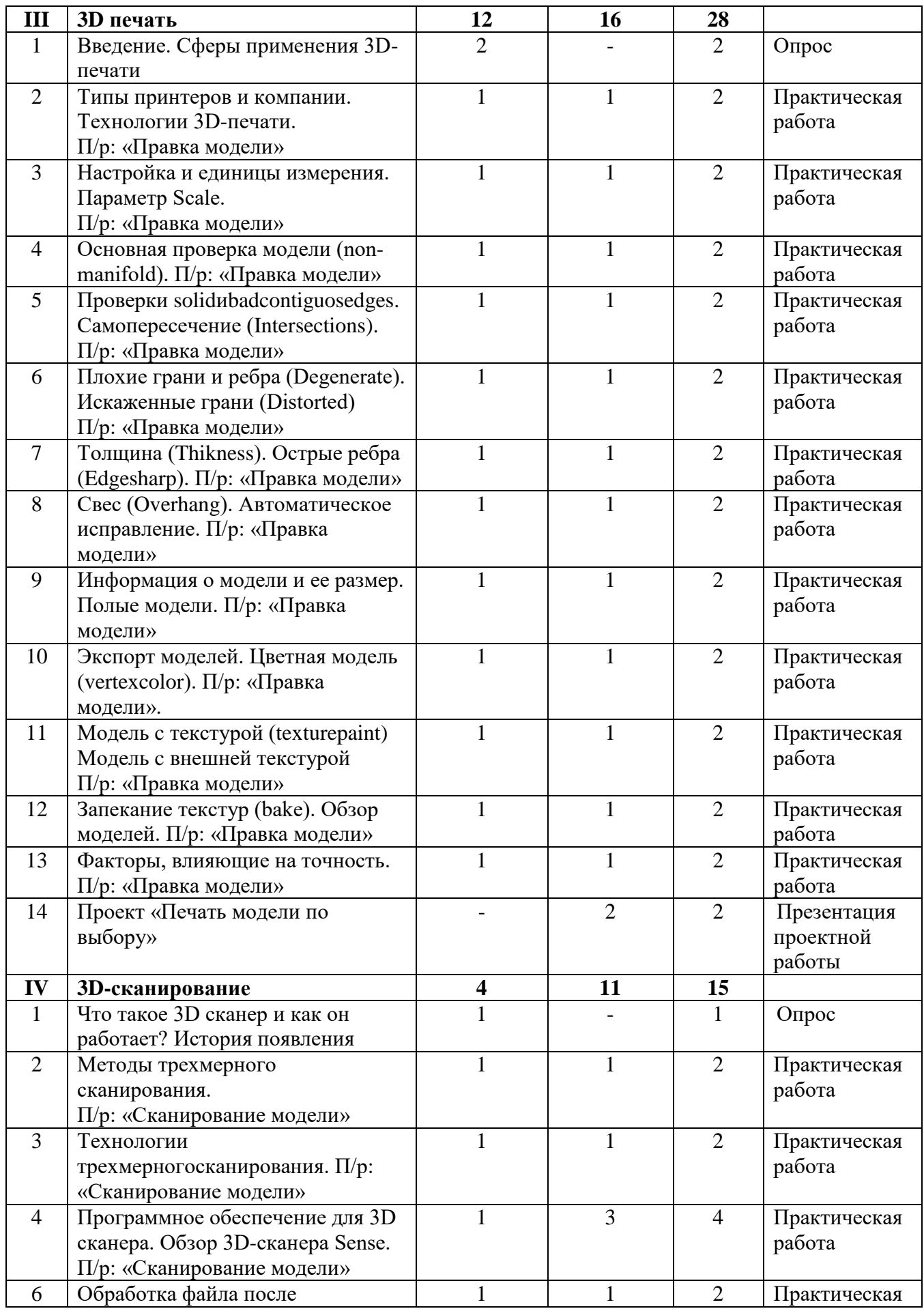

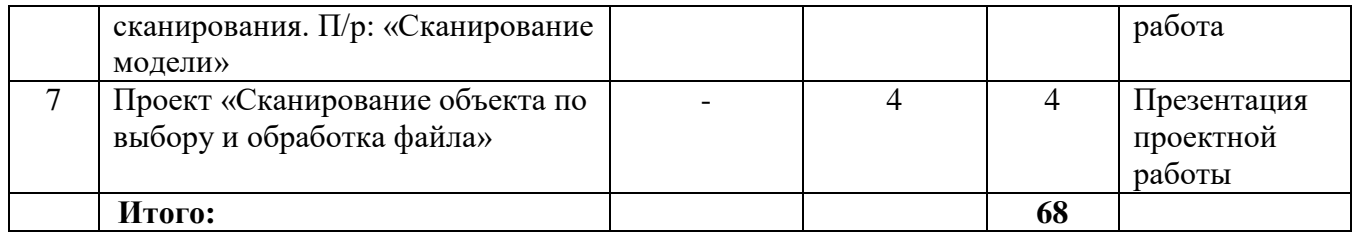

**Цель модуля** - формирование комплекса знаний, умений и навыков в области применения технологий прототипирования для обеспечения эффективности процессов проектирования и изготовления изделий.

#### **Задачи:**

Обучающие

- знакомство учащихся с комплексом базовых технологий, применяемых при моделировании;

- приобретение навыков и умений в области конструирования и инженерного черчения, эффективного использования систем;

- приобретение опыта создания трехмерных, анимированных объектов.

#### Развивающие

- создание условий для развития творческого потенциала обучающихся, пространственного воображения и изобретательности;

- содействие развитию логического и инженерного мышления;

- содействие профессиональному самоопределению.

Воспитательные

- содействие развитию ответственности за начатое дело

- формирование у обучающихся стремления к получению качественного законченного результата;

- формирование навыков самостоятельной и коллективной работы;

**-** формирование навыков самоорганизации и планирования времени и ресурсов.

#### **Ожидаемые результаты обучения**

В результате освоения данного модуля учащиеся:

- ознакомятся с основами технического черчения и работы в системе трехмерного моделирования КОМПАС-3D;

- ознакомятся с основами технологии быстрого прототипирования и принципами работы различных технических средств, получат навыки работы с новым оборудованием;

- получат навыки работы с технической документацией, а также разовьют навыки поиска, обработки и анализа информации;

- разовьют навыки объемного, пространственного, логического мышления и конструкторские способности;

- научатся применять изученные инструменты при выполнении научных-технических проектов;

- получат необходимые навыки для организации самостоятельной работы;

- повысят свою информационную культуру.

В идеальной модели у учащихся будет воспитана потребность в творческой деятельности в целом и к техническому творчеству в частности, а также сформирована зона личных научных интересов.

# **Содержание программы модуля «Прототипирование» (1 год обучения)**

# **I. Введение. Техника безопасности**

*Теория.* Инструктаж по технике безопасности. Инструктаж по пожарной безопасности и электробезопасности. Инструктаж по санитарии. Распорядок дня. Расписание занятий. Программа занятий на курс.

# **II. Интерфейс системы КОМПАС-3D. Операции построения и редактирования**

**Тема 1. Интерфейс системы КОМПАС-3D. Построение геометрических объектов.**  *Теория.* Компактная панель и типы инструментальных кнопок. Создание пользовательских панелей инструментов. Простейшие построения.

*Практика.* Настройка рабочего стола. Построение отрезков, окружностей, дуг и эллипсов.

# **Тема 2. Редактирование в КОМПАС-3D**

*Теория.* Простейшие команды в 3D Компас.

*Практика.* Сдвиг и поворот, масштабирование и симметрия, копирование и деформация объектов, удаление участков кривой и преобразование в NURBS-кривую.

# **III. Создание чертежей**

# **Тема 1. Оформление чертежей по ЕСКД в Компас 3D. Подготовка 3D модели и чертежного листа.**

*Теория.* Знакомство с методами разработки конструкторской документации. Правила и ГОСТы. Основная надпись конструкторского чертежа по ГОСТ 2.104—2006.

*Практика.* Подготовка 3D модели и чертежного листа.

# **Тема 2. Вставка видов на чертежный лист, произвольные виды**

*Теория.* Виды и слои. Фантомы. Панель «Ассоциативные виды». Стандартные виды. Произвольный вид. Проекционный вид. Вид по стрелке.

*Практика.* Чертёж. Создание видов втулочно-пальцевой муфты.

# **Тема 3. Линии, разрезы и сечения**

*Теория.* Типы линий, разрезы и сечения.

*Практика.* Добавление вида по стрелке и вида-разреза в чертеж втулочно-пальцевой муфты.

# **Тема 4. Вставка размеров**

*Теория.* Построение размеров и редактирование размерных надписей. Панель Размеры. Диалоговое окно Задание размерной надписи. Обозначения на чертеже.

*Практика.* Создание рабочего чертежа уголка с нанесением размеров.

# **IV. Трехмерное моделирование**

# **Тема 1. Управление окном. Дерево построения**

*Теория.* Дерево модели: представление в виде структуры и обычное дерево. Раздел дерева в отдельном окне. Состав Дерева модели.

*Практика***.** Анализ дерева модели чертежа втулочно-пальцевой муфты.

# **Тема 2. Построение трехмерной модели прямоугольника и окружности**

*Теория.* Формообразующие операции (построение деталей).

*Практика.* Создание болта и отверстия.

# **Тема 3. Операции (выдавливание, вращение, кинематическая операция, операция по сечениям)**

*Теория.* Выдавливание: эскиз, сформированный трехмерный элемент, уклон внутрь и уклон наружу. Вращение: эскиз, полное вращение, вращение на угол меньше 360°. Кинематическая операция: эскиз и траектория операции, трехмерный элемент. Операция по сечениям: набор эскизов в пространстве, сформированный трехмерный элемент.

*Практика.* Моделирование тела вращения на примере вала.

**Тема 4. Операции (выдавливание, вращение, кинематическая операция, операция по сечениям)**

*Практика.* Создаем 3D модель Корпус

**Тема 5. Операции (выдавливание, вращение, кинематическая операция, операция по сечениям)**

*Практика.* Создаем 3D модель Шкив.

**Тема 6. Операции (выдавливание, вращение, кинематическая операция, операция по сечениям)**

*Практика.* Простое моделирование болта в Компас 3D.

**Тема 7. Операции (выдавливание, вращение, кинематическая операция, операция по сечениям)**

*Практика.* Создание твердотельной детали.

**Тема 8. Создание 3D модели. Сечение**

*Теория.* Разрез модели, разрез по линии и местный разрез. Сечение поверхностью. Плоскость и направление отсечения.

*Практика***.** Создание сечения для 3D вала.

**Тема 9. Проект «Моделирование объектов по выбору»**

*Практика.* Создание чертежей деталей, выполнение 3D моделей.

#### **V. Библиотеки в КОМПАС-3D**

#### **Тема1. Использование менеджера библиотек**

*Теория.* Конструкторские приложения. Бесплатные библиотеки. Библиотека Стандартные изделия.

*Практика.* Построить чертёж, используя библиотеку стандартных изделий на выбор.

**Тема 2. Импорт и экспорт графических документов.** 

*Теория.* Форматы файлов КОМПАС 3D: Чертежи (\*.cdw), Фрагменты (\*.frw), Текстовые документы (\*.kdw), Спецификации (\*.spw), Сборки (\*.a3d), Технологические сборки (\*.t3d), Детали (\*.m3d), Шаблоны (\*.cdt), (\*.frt), (\*.kdt), (\*.spt), (\*.a3t), (\*m3t).

*Практика.* Выполнить импорт и экспорт файлов, изготовленных чертежей и 3L моделей.

#### **VI. Моделирование сборочных чертежей в КОМПАС-3D**

#### **Тема 1. Проектирование спецификаций.**

*Теория.* Общие принципы работы со спецификациями. Разработка спецификации к ассоциативному чертежу. Специальные возможности редактора спецификаций КОМПАС-3D.

*Практика.* Разработка спецификации к сборочному чертежу редуктора. Разработка спецификации для трехмерной сборки редуктора.

#### **Тема 2. Создание модели сборочного чертежа сварного соединения**

*Практика.* Создание сборочного чертежа сварного соединения изделия Опора и его сборка.

вниз.

# **Тема 3. Сборка. Болтовое соединение**

*Практика.* Выполнение сборки болтового соединения с резьбой М20 методом сверху-

#### **Тема 4. Резьбовые соединения деталей**

*Практика.* Выполнение сборочного чертежа резьбового соединения и его сборка.

#### **Тема 5. Спиннер. Сборка**

*Практика.* Создание чертежей корпуса, четырёх подшипников, двух крышек, сопряжение между ними. Выполнение сборки спиннера.

#### **Тема 6. Проект «Создание модели сборочного чертежа по выбору»**

*Практика.* Создание чертежей деталей, выполнение сборки модели.

### **Содержание программы модуля «Прототипирование» (2 год обучения)**

### **I. Введение. Техника безопасности**

*Теория.* Инструктаж по технике безопасности. Инструктаж по пожарной безопасности и электробезопасности. Инструктаж по санитарии. Распорядок дня. Расписание занятий. Программа занятий на курс.

# **II**. **Компас 3D анимация**

# **Тема1. Анимация сборки примитивного двигателя**

*Теория.* Библиотека анимации. Имитация движения механизмов, устройств и приборов, смоделированных в системе КОМПАС-3D. Имитирование процессов сборкиразборки изделий. Создание видеороликов, для презентаций.

*Практика.* Создание анимации сборки простейшего механизма.

#### **Тема 2. Анимация сборки кривошипа**

*Практика.* Используя библиотеку анимации создать сборку кривошипа.

#### **Тема 3. Сборка и анимация домкрата**

*Практика.* Используя библиотеку анимации создать сборку домкрата.

#### **Тема 4. Создание анимации кулачка с толкателем**

*Практика.* Используя библиотеку анимации создать сборку цепной передачи.

# **Тема 5. Проект «Создание анимации механизма по выбору»**

*Практика.* Создание чертежей деталей, выполнение сборки модели, создание анимации.

# **III. 3D печать**

# **Тема 1. Введение. Сферы применения 3D-печати**

*Теория.* Доступность 3D печати в архитектуре, строительстве, мелкосерийном производстве, медицине, образовании, ювелирном деле, полиграфии, изготовлении рекламной и сувенирной продукции. Основные сферы применения 3D печати в наши дни

#### **Тема 2. Типы принтеров и компании. Технологии 3D-печати.**

*Теория.* Принципы, возможности, расходные материалы. Стереолитография (Stereo Lithography Apparatus, SLA). Выборочное лазерное спекание (SelectiveLaserSintering, SLS). Метод многоструйного моделирования (Multi Jet Modeling, MJM)

*Практика***.** Правка модели.

#### **Тема 3. Настройка Blender и единицы измерения. Параметр Scale.**

*Теория.* Расположение окон, переключение и как сохранение единиц измерения. Настройки проекта и пользовательские настройки. Значение Screen для параметра Scale.

#### *Практика.* Правка модели

#### **Тема 4. Основная проверка модели (non-manifold).**

*Теория.* Неманифолдная (не закрытая/не герметичная) геометрия 3D объекта. Nonmanifold-геометрия.

*Практика.* Правка модели

### **Тема 5. Проверки solid и bad contiguosedges. Самопересечение (Intersections).**

*Теория.* Прямой импорт данных. Типы файлов, открываемые напрямую в SolidEdge. Импорт файлов из сторонних CAD-систем с помощью промежуточных форматов. Самопересечения полигонов.

*Практика.* Правка модели.

# **Тема 6. Плохие грани и ребра (Degenerate). Искаженные грани (Distorted)**

*Теория***.** Проверка на пригодность 3D моделей к печати, используя функциональность программы 3D Компас.

*Практика***.** Правка модели

# **Тема 7. Толщина (Thikness). Острые ребра (Edgesharp).**

*Теория.* Модификатор EdgeSplit, ОстрыЕ ребра (FlatShading), загаданный угол (SplitAngle), острые (MarkSharp). Сглаженные рёбра (Smooth), острые (Flat). Режимы: EdgeAngle и SharpEdges.

*Практика.* Правка модели

# **Тема 8. Свес (Overhang). Автоматическое исправление.**

*Теория***.** Быстрое автоматическое исправление STL файлов для 3D-печати. Загрузка STL файла и его предварительный анализ. Экспорт исправленного нового файла STL. Свес (Overhang).

*Практика.* Правка модели.

# **Тема 9. Информация о модели и ее размер. Полые модели.**

*Теория.* Печать точной модели. Усадка и диаметр экструзии расплава, диаметр экструзии. Заполнение детали при 3D печати.

*Практика.* Правка модели

# **Тема 10. Экспорт моделей. Цветная модель (vertexcolor).**

*Теория.* Разрешение файла. Расширенный список форматов, которые автоматически экспортируются в STL: STP, STEP, OFF, OBJ, PLY и непосредственно STL. Карта Vertex Color.

*Практика.* Правка модели

# **Тема 11. Модель c текстурой (texturepaint). Модель c внешней текстурой**

*Теория.* Экспорт моделей с правильными габаритами в формат STL, а также в формат VRML с текстурами.

*Практика.* Правка модели.

# **Тема 12. Запекание текстур (bake). Обзор моделей.**

*Теория.* Возможности запекания карт (дуффузных нормалей, отражений, затенений и т.д.) в текстуру с одной модели на другую.

*Практика***.** Правка модели

#### **Тема 13. Факторы, влияющие на точность.**

*Теория.* Точность позиционирования, разрешающая способность, температура сопла, температура стола, калибровка.

*Практика.* Правка модели.

**Тема 14. Проект «Печать модели по выбору»**

*Практика.* Выбор моделей из выполненных в течение года.

#### **IV. 3D-сканирование**

#### **Тема 1. Что такое 3D сканер и как он работает? История появления**

*Теория.* История.Принцип работы 3d сканера. Бесконтактные 3d сканеры.

### **Тема 2. Методы трехмерного сканирования.**

*Теория.* Контактная (контактирует с объектом), Бесконтактная.

*Практика.* Сканирование модели

# **Тема 3. Технологии трехмерного сканирования.**

*Теория***.** Технологии 3D сканирования. Активный принцип излучения. Пассивный принцип излучения. Устройство и принцип работы 3d сканера по системе бесконтактного пассивного сканирования.

*Практика.* Сканирование модели

# **Тема 4. Программное обеспечение для 3D сканера. Обзор 3D-сканера Sense.**

*Теория.* ПО 3D systems Sense. Особенности и параметры3D-сканера SENSE. Панель инструментов сканирования (Scan).

*Практика.* Сканирование модели

#### **Тема 5. Обработка файла после сканирования.**

*Теория***.** Инструменты редактирования. Настройки редактирования.

*Практика.* Сканирование модели

**Тема 6. Проект «Сканирование объекта по выбору и обработка файла»**

*Практика.* Выбор моделей из выполненных в течение года.

# **Учебный план модуль II «Проектирование CREO»**

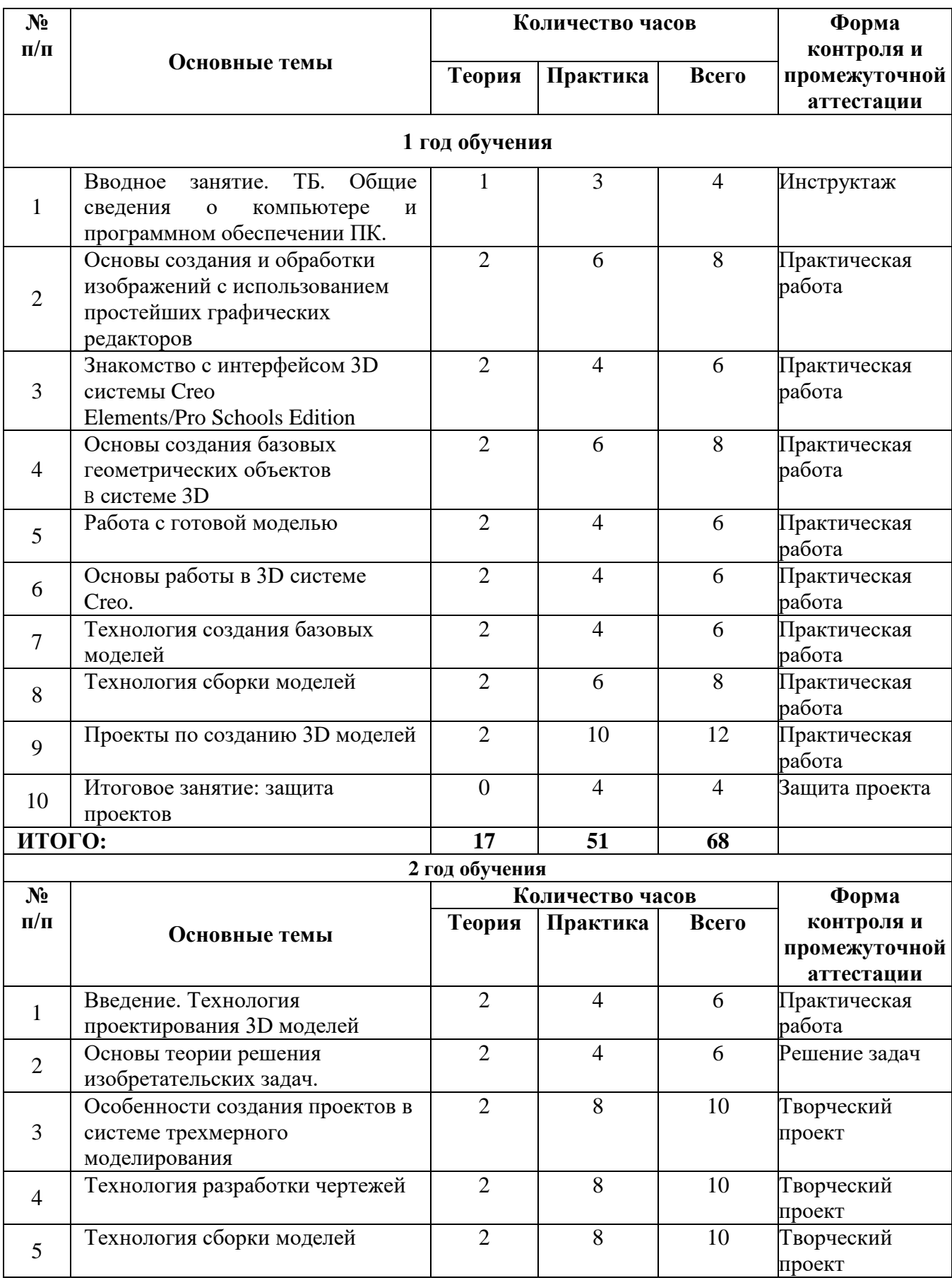

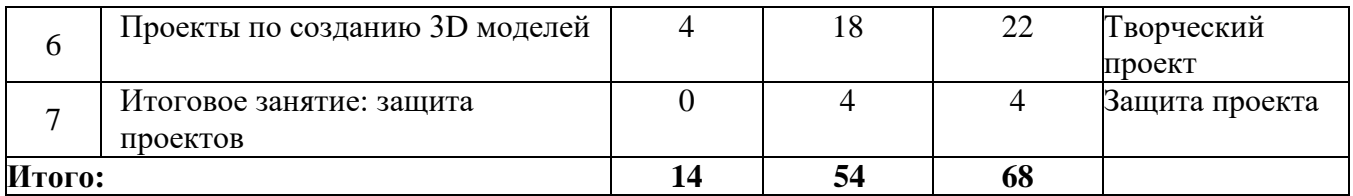

**Цель модуля -** развитие конструкторских способностей детей и формирование пространственного представления за счет освоения базовых возможностей среды трехмерного компьютерного моделирования.

# **Задачи:**

# *Обучающие задачи*

1. Познакомить обучающихся с основами работы на компьютере, основными частями ПК, назначением и функциями устройств, входящих в состав компьютерной системы.

2. Познакомить с системами 3D моделирования и сформировать представление об основных технологиях моделирования.

3. Научить основным приемам и методам работы в 3D системе Creo Elements/Pro Schools Edition».

4. Научить создавать базовые детали, познакомить с технологией сборки 3D моделей и научить создавать простейшие модели твердотельных объектов.

5. Научить использовать средства и возможности программы Creo Elements/Pro Schools Edition» для создания моделей.

#### *Воспитательные задачи*

1. Воспитать чувство товарищества, чувство личной ответственности во время подготовки и защиты проекта, демонстрации моделей объектов.

2. Сформировать навыки командной работы над проектом.

3. Сориентировать обучающихся на получение технической инженерной специальности.

4. Научить работать с информационными объектами и различными источниками информации.

5. Приобрести межличностные и социальные навыки, а также навыки общения.

#### *Развивающие задачи*

1. Сформировать основы информационной культуры пользователя ПК.

2. Развить умение исследовать, умение общаться, умение взаимодействовать, умение доводить дело до конца и т.д.

3. Способствовать развитию памяти, внимательности и наблюдательности, творческого воображения и фантазии через моделирование 3D-объектов.

4. Развитие информационной культуры за счет освоения информационных и коммуникационных технологий.

5. Формирование технологической грамотности.

6. Развитие стратегического мышления.

7. Получение опыта решения проблем с использованием проектных технологий.

# **Ожидаемые результаты**

*Предметные:*

 будут знать, как устроен компьютер на функциональном уровне (назначение основных частей компьютера, функции разных групп устройств, входящих в состав ПК);

 освоят основные приемы и навыки создания и редактирования чертежа с помощью инструментов 3D среды;

 освоят элементы технологии проектирования в 3D системах и будут применять знания и умения при реализации исследовательских и творческих проектов;

 приобретут навыки работы в среде 3D моделирования и освоят основные приемы и технологии при выполнении проектов трехмерного моделирования;

 смогут использовать основные приемы технологии по созданию проектов 3d моделирования в системе Creo Elements/Pro Schools Edition:

 овладеют основными методами исследования и научатся использовать их при реализации исследовательских проектов;

*Метапредметные:*

 смогут научиться составлять план исследования и использовать навыки проведения исследования с 3D моделью:

 освоят основные приемы и навыки решения изобретательских задач и научатся использовать в процессе выполнения проектов;

 освоят основные обобщенные методы работы с информацией с использованием программ 3D моделирования;

 будут использовать знания, полученные за счет самостоятельного поиска в процессе реализации проекта.

*Личностные:*

будут проявлять творческие навыки и инициативу при разработке и защите проекта.

 смогут работать индивидуально, в малой группе и участвовать в коллективном проекте;

 смогут понимать и принимать личную ответственность за результаты коллективного проекта;

- смогут взаимодействовать с другими учащимися вне зависимости от национальности, интеллектуальных и творческих способностей;

- смогут без напоминания педагога убирать свое рабочее место, оказывать помощь другим обучающимся.

# **Содержание программы модуля «Проектирование CREO» (1 год обучения)**

#### **Тема 1. ТБ. Общие сведения о компьютере и программном обеспечении ПК**

*Теория:* Техника безопасной работы на компьютере. Компьютер, части ПК, назначение, функциональные возможности. Классификация программного обеспечения, характеристика классов программ. Управление файловой системой. Организация хранения файлов.

*Практика:* Лабораторные работы по освоению приемов работы в Windows. Создание папок и файлов. Практические задания по поиску данных на компьютере. Тестирование по основам компьютерных технологий.

**Тема 2. Основы создания и обработки изображений с использованием простейших графических редакторов**

*Теория:* Графические редакторы. Виды компьютерной графики. Векторная и растровая графика. Основные отличия, достоинства и недостатки. Приемы построения изображений с использованием графических примитивов. Технология создания и обработки изображений.

*Практика:* Практические работы по построению изображений в графическом редакторе.

**Тема 3. Знакомство с интерфейсом 3D системы CREO Elements/Pro Schools Edition**

*Теория:* Области рабочего окна, их назначение и использование. Панели инструментов – группы панелей инструментов, их возможности.

*Практика:* Изучение вкладок меню и панели инструментов. Создание рабочей папки. Сохранение проекта.

## **Тема 4 . Основы создания геометрических объектов в системе 3D**

*Теория:* Задание рабочей папки модели. Вход в режим создания модели. Построение эскиза с использованием базовых инструментов рисования.

*Практика:* Создание элемента «Скругление» и «Фаска». Редактирование базовых моделей.

#### **Тема 5. Работа с готовой моделью**

*Теория:* Знакомство с процедурой рендеринга. Обработка готовых моделей.

*Практика:* Практические работы по обработке готовых моделей с помощью процедуры рендеринга.

#### **Тема 6. Основы работы в системе 3D Creo**

*Теория:* Области рабочего окна, их назначение и использование. Панели инструментов – группы панелей инструментов. Основные приемы и операции.

*Практика:* Практическая работа по созданию проекта. Создание рабочей папки. Сохранение проекта.

# **Тема 7. Технология создания базовых моделей**

*Теория:* Комментарии к созданию эскизов разными методами. Использование закрепления.

*Практика:* Создание эскизов и чертежей базовых моделей куб и стойка. Сборка созданных деталей и объединение в готовую модель.

#### **Тема 8. Технология сборки моделей**

*Теория:* Процедура рендеринга. Обработка готовых моделей и сборка. Публикация чертежей.

*Практика:* Публикация чертежей моделей. Сборка моделей по чертежу. Обработка готовых моделей с использованием процедуры рендеринга. Публикация изображения.

#### **Тема 9. Проекты по созданию 3D моделей**

*Теория:* Инженерное проектирование. Основные сведения о проектах. Характеристика этапов. Использование инструментов геометрии в эскизном режиме.

*Практика:* Обработка готовых моделей с использованием процедуры рендеринга. Публикация изображения. Разработка модели по готовым чертежам (по образцу)

# **Тема 10. Итоговое занятие: защита проектов**

*Практика:* Презентация работ. Обсуждение работ по критериям.

# **Содержание программы модуля «Проектирование CREO» (2 год обучения)**

#### **Тема 1: Введение. Технология проектирования 3D моделей**

*Теория:* Повторение техники безопасности. Общая технология организации выполнения проекта. Комментарии к оформлению проекта с использованием компьютерных технологий.

*Практика:* Построение эскиза, использование базовых инструментов рисования. Создание отверстия методом вытягивания эскиза. Создание отверстия с помощью элемента «Отверстие». Создание элемента «Скругление» и «Фаска». Создание эскизов. Построение базовых моделей: куб и стойка.

#### **Тема 2. Основы теории решения изобретательских задач**

*Теория:* Основные правила и приемы решения нестандартных задач. Методы работы над решением нестандартной задачи. Понятие об ассоциациях. Ассоциативные игры, упражнения.

*Практика:* Решение задач на основе базовых методов ТРИЗ. Решение задач перебором вариантов (Метод проб и ошибок). Решение задач методом упорядочивания перебора вариантов – «Морфологический ящик».

# **Тема 3. Особенности создания проектов в системе трехмерного моделирования**

*Теория:* Основные инструменты создания чертежей. Дополнительные возможности для создания трехмерных моделей. Этапы разработки эскизов моделей.

*Практика:* Создание модели. Творческие работы.

**Тема 4. Технология разработки чертежей** 

*Теория:* Создание управляемых размеров. Публикация чертежа. Использование дерева чертежей. Порядок сборки моделей. Публикация чертежей. Фотореалистические изображения. Комментарии к созданию фотореалистических изображений модели.

*Практика:* Создание модели в двумерной ориентации с аннотацией для изготовления модели. Создание видов поперечного сечения.

#### **Тема 5. Технология сборки моделей**

*Теория:* Основные понятия теории черчения. Порядок сборки моделей. Публикация чертежей. Процедура рендеринга. Фотореалистические изображения. Комментарии к созданию фотореалистических изображений.

*Практика:* Обработка готовых моделей с использованием процедуры рендеринга. Творческая работа. Создание фотореалистического изображения.

# **Тема 6. Проекты по созданию 3D моделей**

*Теория:* Создание твердотельных объектов вращения. Использование эскизных привязок. Теория создания округлений. Просмотр и редактирование свойств модели.

*Практика:* Разработка моделей по готовым чертежам (по образцу). Моделирование деталей модели. Творческие проекты.

#### **Тема 7. Итоговое занятие: защита проектов**

*Практика:* Презентация работ. Обсуждение работ по критериям.

# **Учебный план 3года обучения модуль III «Лазерные технологии»**

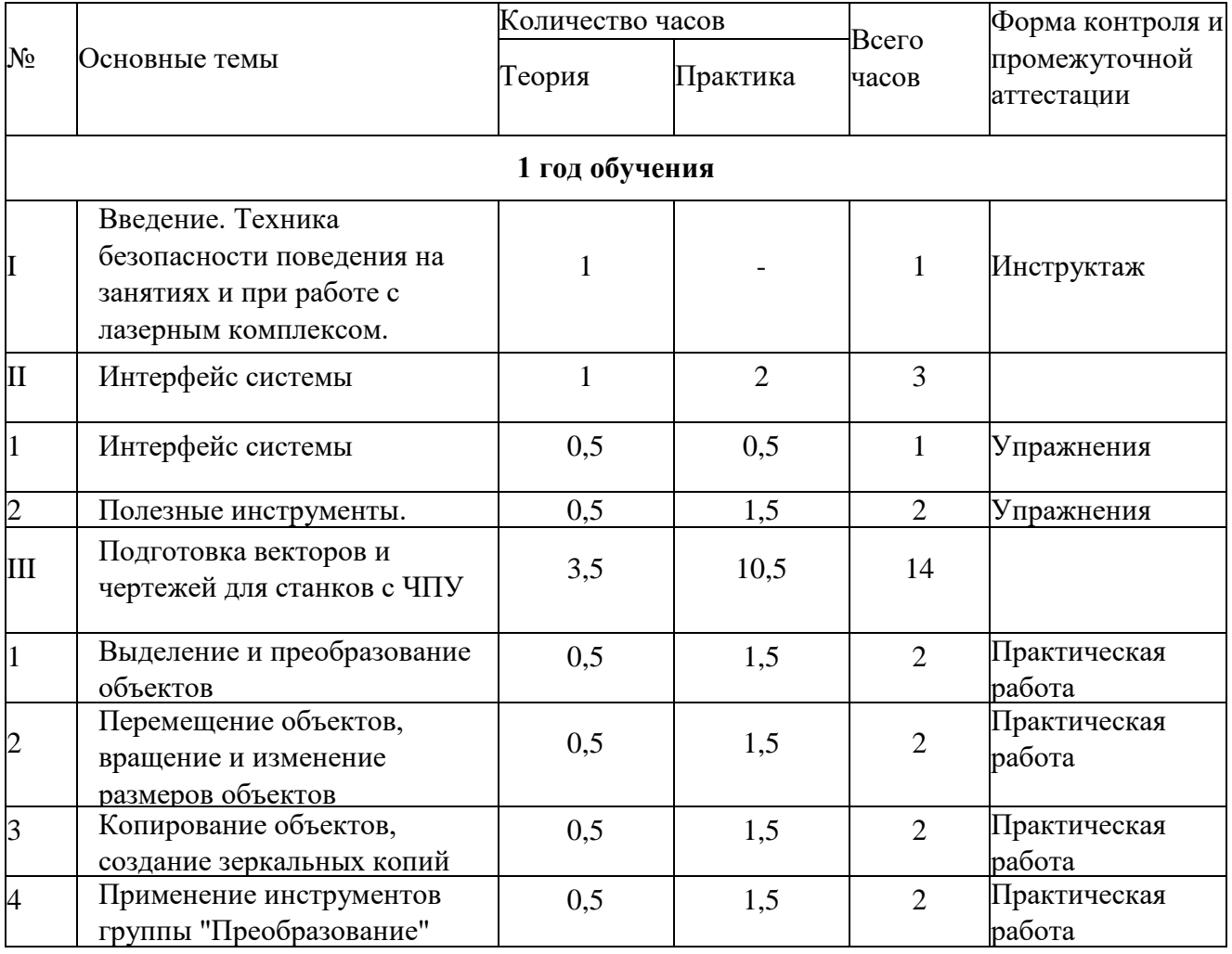

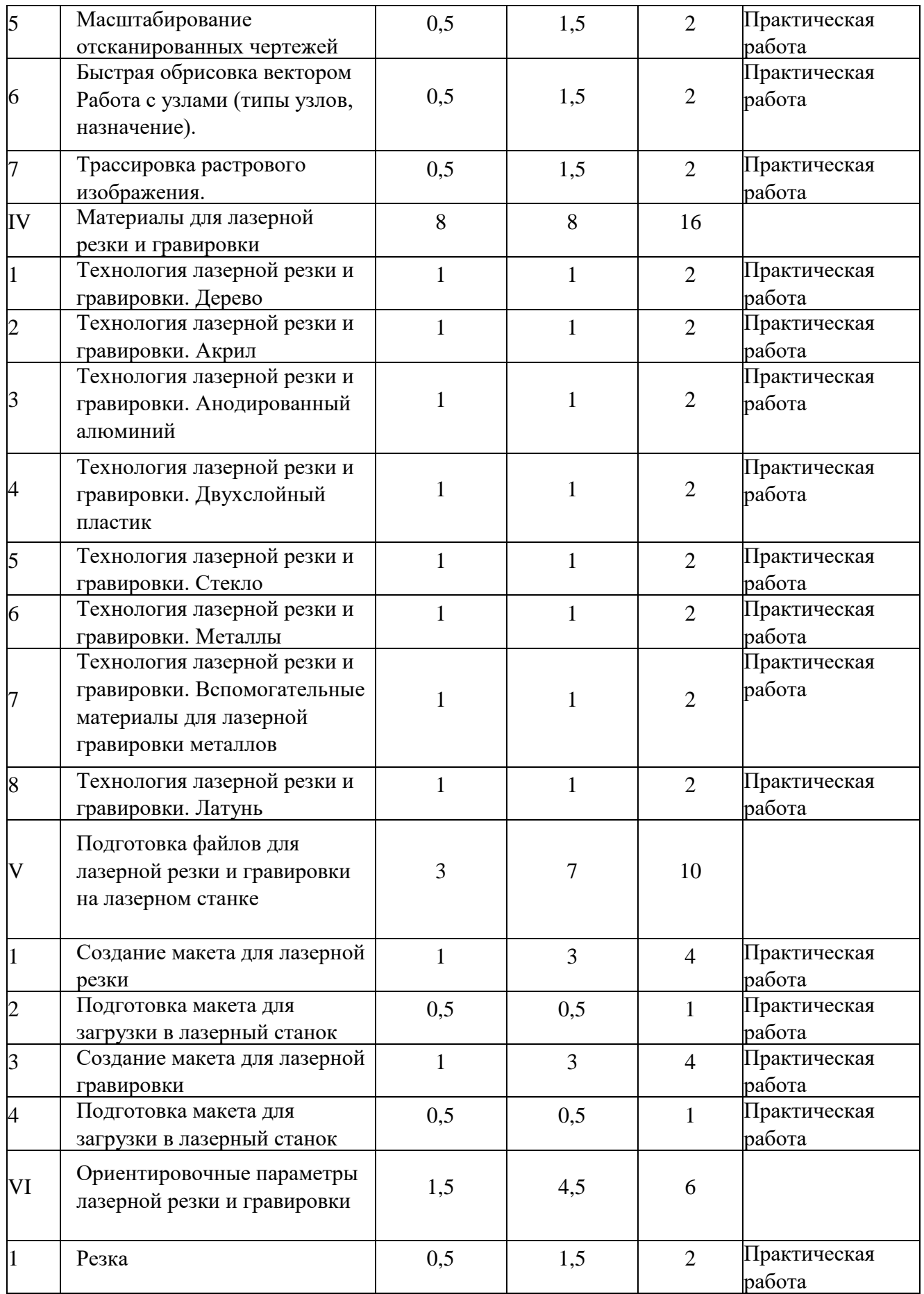

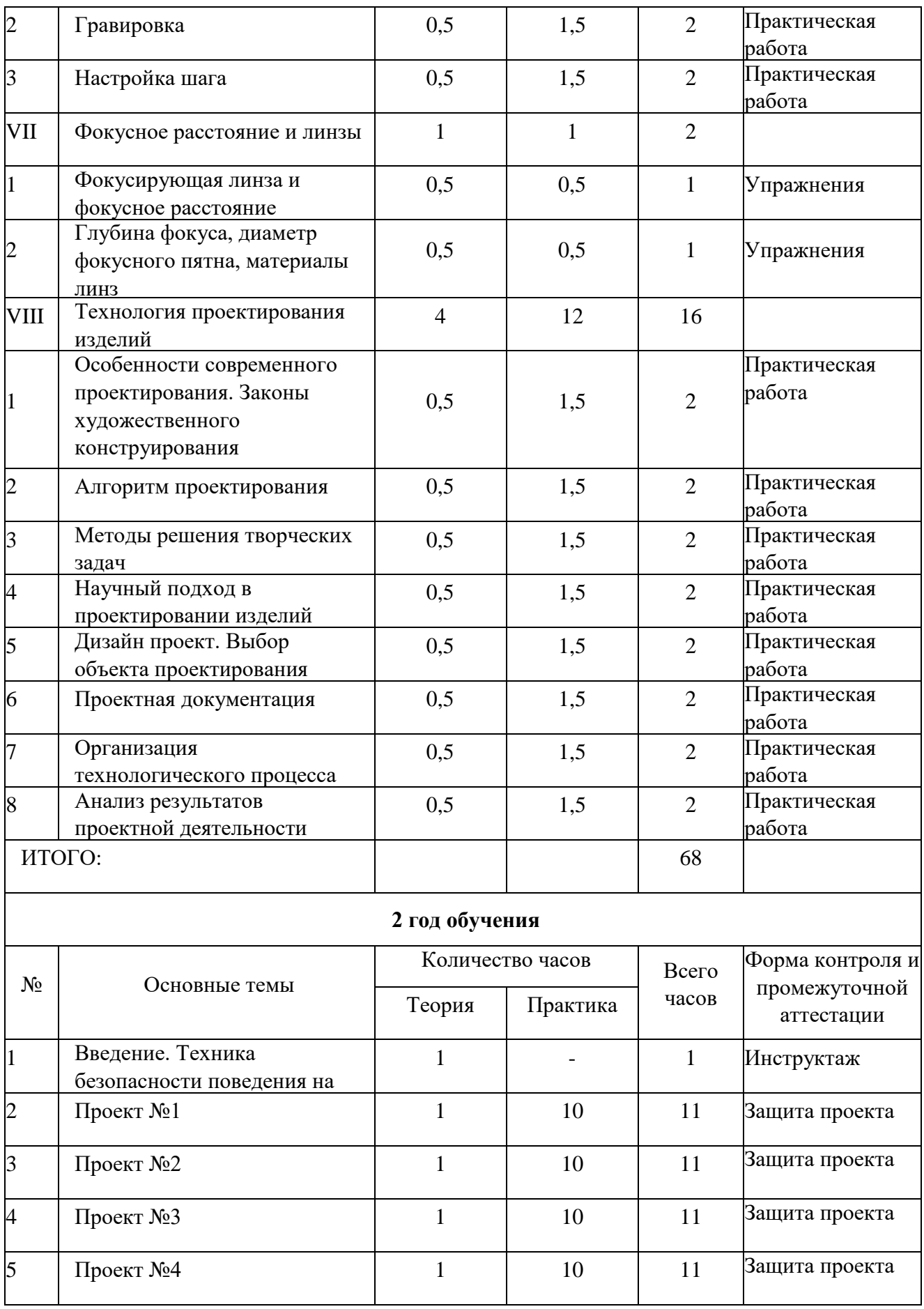

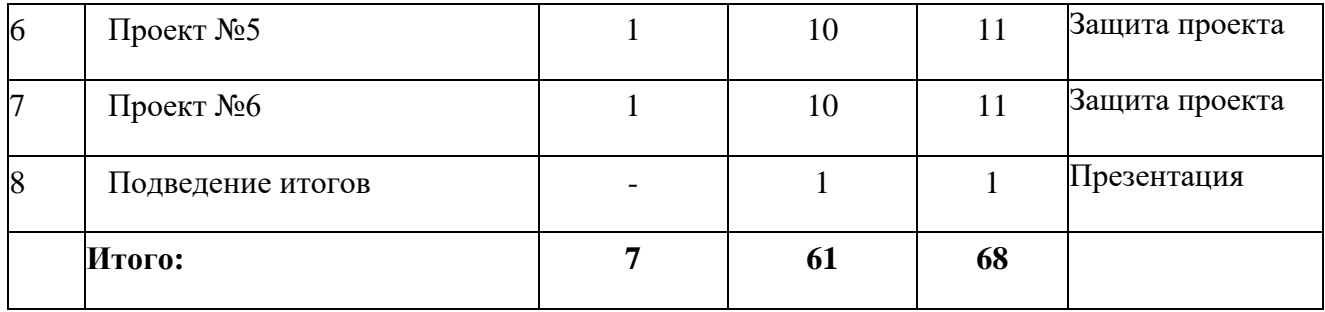

**Цель модуля** – формирование комплекса знаний, умений и навыков в области лазерных технологий для обеспечения эффективности процессов проектирования и изготовления изделий.

#### **Задачи:**

Обучающие

- знакомство обучающихся с комплексом базовых технологий, применяемых при плоскостном моделировании;

- приобретение навыков и умений в области конструирования и инженерного черчения;

- приобретение опыта создания двухмерных и трехмерных объектов.

#### Развивающие

- содействие развитию творческого потенциала обучающихся, пространственного воображения и изобретательности;

- содействие развитию логического и инженерного мышления;

- содействие профессиональному самоопределению.

#### Воспитательные

- содействие развитию ответственности за начатое дело;

- формирование у обучающихся стремления к получению качественного законченного результата;

- формирование навыков самостоятельной и коллективной работы;

- формирование навыков самоорганизации и планирования времени и ресурсов.

#### **Прогнозируемые результаты**

В результате освоения модуля обучающиеся:

- научатся читать несложные чертежи; обращаться с измерительными инструментами (линейка, штангенциркуль, транспортир) и проводить обмер детали;

- получат знание об основных типах соединений в изделиях, собираемых из плоских деталей;

- научатся работать с одной из распространенных векторных графических программ;
- овладеют основными приемами инженерного 3D-моделирования в САПР;
- познакомятся с приемами создания объемных конструкций из плоских деталей;

- освоят экспорт эскизов или граней деталей в плоском векторном формате, пригодном для лазерной резки (ЛХР), технологию лазерной резки;

- научатся понимать принцип работы и устройство станка с ЧПУ для лазерной резки;
- освоят программу управления лазерным станком;

- научаться оптимально размещать детали на рабочем столе, понимать смысл основных параметров резания и настраивать их для определенного материала;

- овладеют основными операциями с лазерным станком (размещение заготовки, регулировка фокусного расстояния, запуск задания на резку, аварийный останов при ошибках, безопасное удаление готового изделия и т.п.);

- научаться работать с ручным инструментом, проводить пост-обработку и подгонку изготовленных деталей, собирать изготовленную конструкцию.

В идеальной модели у учащихся будет воспитана потребность в творческой

деятельности в целом и к техническому творчеству в частности, а также сформирована зона личных научных интересов.

#### **Содержание программы модуля «Лазерные технологии» (1 год обучения)**

#### **I. Введение. Техника безопасности**

*Теория.* Техника безопасности поведения в мастерской и при работе с лазерным комплексом. Инструктаж по санитарии. Распорядок дня. Расписание занятий. Программа занятий на курс.

#### **II. Интерфейс программы**

# **Тема1. Интерфейс программы**

*Теория.* Введение в компьютерную графику. Компактная панель и типы инструментальных кнопок. Создание пользовательских панелей инструментов. Простейшие построения.

*Практика.* Настройка рабочего стола. Построение отрезков, окружностей, дуг и эллипсов.

# **Тема 2. Полезные инструменты**

*Теория.* Простейшие команды.

*Практика*. Сдвиг и поворот, масштабирование и симметрия, копирование и деформация объектов, удаление участков.

#### **III. Подготовка векторов и чертежей для станков**

# **Тема 1. Выделение и преобразование объектов**

*Теория.* Выделение скрытых объектов. Выделение всех объектов. Инструменты для преобразований.

*Практика*. Практическая работа № 1. «Работа с векторным графическим редактором».

# **Тема 2. Перемещение объектов, вращение и изменение размеров объектов**

*Теория.* Перемещение при помощи мышки, горячие клавиши. Перемещение объектов при помощи стрелок, настройка приращения. Точные перемещения путем ввода числовых значений. Точные перемещения с использованием динамических направляющих. Вращение объекто**в.** Изменение размеров объекта.

*Практика*. Практическая работа № 2 «Создание простейших рисунков».

#### **Тема 3. Копирование объектов, создание зеркальных копий**

*Теория*. Дублирование. Клонирование. Зеркальная копия. Диспетчер видов. Выровнять и распределить. Соединить кривые.

*Практика*. Практическая работа № 3 «Работа с векторным графическим редактором».

# **Тема 4. Применение инструментов группы «Преобразование»**

*Теория.* Выбор по заливке либо по абрису. Режимы выбора лассо. Горячие клавиши инструмента выбор. Выделение и редактирование объекта в группе. Создание групп выбора.

*Практика.* Практическая работа № 4 «Трансформация созданных объектов».

# **Тема 5. Масштабирование отсканированных чертежей**

*Теория.* Быстрый способ по соответствию масштаба отсканированного чертежа к масштабу рабочего пространства программы при помощи инструмента.

*Практика*. Практическая работа № 5 «Работа над текстом».

# **Тема 6. Быстрая обрисовка вектором. Работа с узлами (типы узлов, назначение)**

*Теория.* Инструмент Форма. Обзор инструментов Ломаная линия, Кривая через 3 точки, В- сплайн.

*Практика.* Практическая работа № 6 «Технология быстрого перевода рисунка в вектор».

#### **Тема 7. Трассировка растрового изображения**

*Теория.* Что такое трассировка? Быстрая трассировка растрового изображения. Трассировка логотипа вручную. Управление цветами в результатах трассировки.

*Практика.* Практическая работа №7 **«**Трассировка логотипа, изображений».

#### **IV. Материалы для лазерной резки и гравировки**

### **Тема 1. Технология лазерной резки и гравировки. Дерево**

*Теория.* Массив дерева. Фанера. Технология гравировки по дереву. Технология векторной резки древесины.

*Практика***.** Практическая работа №1 «Резка и гравировка фанеры».

**Тема 2. Технология лазерной резки и гравировки. Акрил**

*Теория.* Технология гравировки акрила. Технология векторной резки акрила.

*Практика***.** Практическая работа №2 «Резка и гравировка акрила».

**Тема 3. Технология лазерной резки и гравировки. Анодированный алюминий**

*Теория.* Технология гравировки анодированного алюминия. Технология векторной резки анодированного алюминия.

*Практика***.** Практическая работа №3 «Резка и гравировка алюминия».

#### **Тема 4. Технология лазерной резки и гравировки. Двухслойный пластик**

*Теория.* Техника гравировки двухслойного пластика. Технология векторной резки пластика.

*Практика***.** Практическая работа №4 «Резка и гравировка на двухслойном пластике».

#### **Тема 5. Технология лазерной резки и гравировки. Стекло**

*Теория.* Технология гравировки по стеклу. Технология векторной резки стекла.

*Практика***.** Практическая работа №5 «Резка и гравировка стекла».

# **Тема 6. Технология лазерной резки и гравировки. Металлы**

*Теория.* Металлы. Технология резки.

*Практика.* Практическая работа №6 «Подготовка чертежей для резки и гравировки металла».

#### **Тема 7. Технология лазерной резки и гравировки. Вспомогательные материалы для лазерной гравировки металлов**

*Теория.* Паста и спрей для маркировки металла. Спецметаллы.

*Практика.* Практическая работа №7. «Применение на практике вспомогательных материалов для лазерной гравировки».

#### **Тема 8. Технология лазерной резки и гравировки. Латунь**

*Теория.* Резка латуни. Технология гравировки по латуни.

*Практика.* Практическая работа №8 «Резка и гравировка латуни».

#### **V. Подготовка файлов для лазерной резки и гравировки на лазерном станке Тема1. Создание макета для лазерной резки**

*Теория***.** Создание макетов для лазерной резки.

*Практика.* Выполнить чертёж сувенира для резки.

#### **Тема 2. Подготовка макета для загрузки в лазерный станок**

*Теория***.** Как подготовить макет для загрузки.

*Практика.* Подготовка расходного материала для загрузки и резки металла.

#### **Тема 3. Создание макета для лазерной гравировки**

*Теория.* Как создать макет для гравировки.

*Практика.* Практическая работа. Изменение формата изображения для лазерной гравировки.

#### **Тема 4. Загрузки макета в лазерный станок**

*Теория.* Как загрузить в лазерный станок макет.

*Практика***.** Практическая работа. Загрузка расходного материала на лазерный станок. Настройка лазерного станка. Экспортирование проекта для резки.

# **VI. Ориентировочные параметры лазерной резки и гравировки**

# **Тема 1. Резка**

*Теория.* Как происходит процесс резки на лазерном станке. *Практика***.** Изучение лазерного станка в резке различных расходных материалов.

#### **Тема 2. Гравировка**

*Теория.* Как происходит процесс гравировки. Как с помощью программы подготовить изображение к гравировке.

*Практика.* Практическая работа Гравировка на различных расходных материалах.

**Тема 3. Настройка шага гравировки в переводе на РР1**

*Теория***.** Как настроить шаг гравировки в переводе БР1.

*Практика.* Как настраивать шаг гравировки в переводе БР1.

# **VII**. **Фокусное расстояние и линзы**

### **Тема1. Фокусирующая линза и фокусное расстояние**

*Теория.* Что такое фокусирующая линза и фокусное расстояние.

*Практика.* Изучение фокуса, фокусного расстояния и способы их настройки.

#### **Тема 2. Глубина фокуса, диаметр фокусного пятна, материалы линз**

*Теория.* Изучение глубины фокуса, диаметр фокусного пятна, виды материалов линз.

*Практика.* Изучение глубины фокуса, настройка диаметра фокусного пятна, виды

линз.

#### **VIII. Технология проектирования изделий**

# **Тема 1. Особенности современного проектирования. Законы художественного конструирования**

*Теория.* Критерии оценивания. Композиция. Пропорция. Симметрия. Динамика. Статичность.

*Практика.* Создание обобщённого алгоритма индивидуального дизайн-проекта.

#### **Тема 2. Алгоритм проектирования**

*Теория*. Планирование проекта по ступеням.

*Практика.* Создание модели индивидуального дизайн-проекта.

#### **Тема 3. Методы решения творческих задач**

*Теория.* Методы решения творческих задач. Логические и эвристические методы решения задач. Эвристика. Формы и методы эвристического обучения.

*Практика.* Создание алгоритма выполнения индивидуального дизайн-проекта.

# **Тема 4. Научный подход в проектировании изделий**

*Теория***.** Как можно сделать жизнь легче, проектируя на лазерном станке.

*Практика***.** Стадии, компоненты дизайн-проектирования для индивидуального проекта.

# **Тема 5. Дизайн проект. Выбор объекта проектирования**

*Теория***.** Что такое дизайн и над какими проектами работать.

*Практика.* Техническое описание индивидуального дизайн-проекта.

#### **Тема 6. Проектная документация**

*Теория.* Пояснительная записка. Схема проекта. Сведения.

*Практика.* Подготовка чертежей и спецификаций для индивидуального дизайнпроекта.

# **Тема 7. Организация технологического процесса**

*Теория.* Как правильно организовывать и планировать процесс работы над проектом.

*Практика.* Составление обоснованного плана действий по конструированию. Элементы деятельности по технологическому планированию изготовления.

## **Тема 8. Анализ результатов проектной деятельности**

*Теория.* Проведение анализа. Оценка результатов.

*Практика.* Составление пояснительной записки. Создание эскизного проекта.

Компьютерное моделирование.

# **Содержание программы модуля «Лазерные технологии» (2 год обучения)**

#### **1. Введение. Техника безопасности**

*Теория.* Техника безопасности поведения в мастерской и при работе с лазерным комплексом. Инструктаж по санитарии. Распорядок дня. Расписание занятий. Программа занятий на курс.

#### **2. Проект №1**

*Теория.* Алгоритм проектирования. Постановка целей, задач, для выполнения проекта. *Практика.* Выполнение индивидуального проекта.

#### **3. Проект №2**

*Теория.* Алгоритм проектирования. Постановка целей, задач, для выполнения проекта. *Практика.* Выполнение индивидуального проекта.

#### **4. Проект №3**

*Теория.* Алгоритм проектирования. Постановка целей, задач, для выполнения проекта. *Практика.* Выполнение индивидуального проекта.

#### **5. Проект №4**

*Теория.* Алгоритм проектирования. Постановка целей, задач, для выполнения проекта. *Практика.* Выполнение индивидуального проекта.

#### **6. Проект №5**

*Теория.* Алгоритм проектирования. Постановка целей, задач, для выполнения проекта. *Практика.* Выполнение индивидуального проекта.

#### **7. Проект №6**

*Теория.* Алгоритм проектирования. Постановка целей, задач, для выполнения проекта. *Практика.* Выполнение индивидуального проекта.

#### **8. Подведение итогов.**

Презентация итогов года. Демонстрация лучших проектов.

#### **Система оценки результатов освоения программы**

Для отслеживания результативности образовательной деятельности по Программе проводятся: входной, текущий, промежуточный контроль.

*Входной контроль* проводится с целью выявления начального уровня образовательных возможностей обучающихся и сформированности компетенций по направлению данной программы при дополнительном наборе обучающихся на 2-ой год обучения по каждому модулю. Входной контроль проводится в форме собеседования. Цель собеседования поближе познакомиться, получить информацию о каждом из ребят, определить уровень подготовки обучающихся в начале обучения. Основными целями диагностики являются оценка совокупности познавательных качеств ребенка, творческих способностей и умений.

*Текущий контроль* осуществляется на занятиях в течение всего учебного года с целью оценки уровня и качества освоения тем/разделов Программы. Форма текущего контроля – текущая, проверочная работа, зачетные проектные занятия за отчетный период.

*Промежуточный контроль –* оценка уровня и качества освоения обучающимися разделов или ключевых тем Программы, проводится в декабре (I полугодие) и мае (II полугодие) текущего учебного года.

Формы промежуточной аттестации обучающихся:

Модуль I «Прототипирование»

1 год обучения - I полугодие: практическая работа,

II полугодие: защита проекта.

2 год обучения - I полугодие: практическая работа,

II полугодие: защита проекта.

Модуль II «Проектирование CREO»

1 год обучения - I полугодие: практическая работа,

II полугодие: защита проекта.

2 год обучения - I полугодие: практическая работа,

II полугодие: защита творческого проекта.

Модуль III «Лазерные технологии»

1 год обучения - I полугодие: практическая работа,

II полугодие: защита проекта.

2 год обучения - I полугодие: дизайн проект,

II полугодие: защита проекта.

Результат выполнения проверочных работ, текущих работ и зачетных проектных заданий оценивается по 5-балльной шкале:

0 - работа не выполнялась;

1 плохо – работа выполнена не полностью, с большими недочетами, теоретический материал не освоен;

2 удовлетворительно – работа выполнена не полностью, с недочетами, теоретический материал освоен частично;

3 хорошо – работа выполнена полностью, с небольшими недочетами, теоретический материал практически освоен;

4 очень хорошо – работа выполнена в полном соответствии с образцом в указанное время с обращением за помощью к педагогу;

5 отлично – работа выполнена в полном соответствии с образцом в указанное время без помощи педагога.

Итоговый суммарный балл учащегося складывается из баллов:

– за выполнение текущих работ,

за выполнение зачетных проектных заданий,

Итоговая оценка обучающегося по Программе по каждому модулю (% от максимально возможного итогового балла) отражает результаты учебной работы в течение всего года:

100-70% – высокий уровень освоения программы

69-50% – средний уровень освоения программы

49-30%– низкий уровень освоения программы

Оценочные материалы:

Модуль I «Прототипирование» - Диагностические карты (промежуточный и итоговый контроль) Приложение 1.

Модуль II «Проектирование CREO» - Диагностические карты (промежуточный и итоговый контроль) Приложение 2.

Модуль III «Лазерные технологии» - Диагностические карты (промежуточный и итоговый контроль) Приложение 3.

По результатам промежуточной аттестации педагог заполняет Протокол результатов промежуточной аттестации обучающихся по дополнительной общеразвивающей программе (Приложение 4) в соответствии с локальным нормативным актом - Положением о промежуточной аттестации обучающихся по дополнительным общеразвивающим программам различной направленности в муниципальном автономном образовательном учреждение дополнительного образования «Центр информационных технологий» муниципального образования Ломоносовский муниципальный район Ленинградской области. При проведении промежуточной аттестации обучающихся в целях осуществления единого подхода и проведению сравнительного анализа применяется 10 - балльная система оценивания по каждому из 3-х критериев:

предметные знания и умения;

- метапредметные (общеучебные) умения и навыки;
- личностные результаты.

В рамках каждого критерия педагог самостоятельно определяет максимальное количество возможных баллов по каждому показателю (по 5 в каждом критерии). Для оценивания показателей критерия используется трехуровневая система: 0 – низкий уровень, 1 средний уровень, 2 – высокий уровень.

#### **Методическое обеспечение программы**

Процесс достижения поставленных целей и задач программы осуществляется в сотрудничестве обучающихся и педагога. При этом реализуются различные методы осуществления целостного педагогического процесса. На различных его этапах ведущими выступают отдельные, приведенные ниже методы.

#### **Методы обучения:**

- объяснительно-иллюстративные демонстрация приемов работы с соответствующим программным обеспечением (с использованием проектора, интерактивной доски);
- практические (репродуктивные) моделирование изделий с использованием пошаговых инструкций;
- частично-поисковые конструирование изделий на основе технического задания, с помощью преподавателя;
- метод проектов индивидуальные или групповые;
- индивидуальные задания в зависимости от достигнутого уровня развития обучающегося.

#### **Методы стимулирования и мотивации учебно-познавательной деятельности:**

- привлекательные для обучающихся задания;
- возможность изготовить и забрать с собой удачные модели;
- коллективные обсуждения выполненных работ;
- участие в конкурсных мероприятиях.

### **Методы воспитания:**

- беседы;
- метод примера;
- педагогическое требование;
- наблюдение, анкетирование, анализ результатов деятельности обучающихся, поощрение.

Выбор метода обучения зависит от содержания занятия, уровня подготовки и опыта обучающихся. На занятиях преобладают репродуктивный и репродуктивно-творческий методы.

Основной формой проведения занятий является практическая работа на компьютере, заключающаяся в выполнении заданий по образцу и творческие работы. На занятиях по всем темам проводится инструктаж по технике безопасности при работе в компьютерном классе. Решению воспитательных задач способствует участие обучающихся в выставках и конкурсах различного уровня.

Учебно-методический комплекс к программе разрабатывается реализующим ее педагогом дополнительного образования и хранится на базе проведения занятий по программе.

# **Материально-техническое оснащение к программе**

# **Для проведения учебного процесса необходимы**:

- Компьютерный класс с персональными компьютерами по числу обучающихся.
- Выход в Интернет.
- Проектор и экран (предпочтительно интерактивная доска).
- Обычный принтер, предпочтительно цветной.

# **Минимальные требования к компьютерам:**

- Процессор не хуже Intel® Core i5 или эквивалентный AMD.
- Не менее 4 Гб оперативной памяти (рекомендуется 8 Гб или более).
- Разрешение монитора 1024x768 (рекомендуется 1280x800), видеокарта с поддержкой OpenGL; аппаратного ускорения и 16-разрядных цветов, 256 Мб видеопамяти.
- Не менее 50 Гб свободного пространства на жестком диске для установки САПР и другого ПО.

# **Оборудование для занятий по 3D моделированию и прототипированию:**

- Как минимум один 3D-принтер, желательно 2-3.
- По возможности станки с ЧПУ: лазерный для резки листовых материалов, фрезерный.
- Ручной инструмент (надфили, отвертки, кусачки, пассатижи и пр.).
- Шкафы или стеллажи для хранения детских работ.

# **Программное обеспечение:**

- Операционная система Windows, не ниже Windows 7, 64-bit;
- Пакет программ Creo Elements/Pro Schools Edition и Компас 3D (с официальной учебной лицензией);
- ПО для управления 3D-принтером (открытое ПО Repetier/Slicer или его эквивалент, поставляемый с конкретной моделью 3D-принтера);
- При наличии станка для лазерной резки, соответствующая управляющая программа (например, LaserWorks);
- Сетевое дисковое пространство для хранения работ обучающихся.

**Методические материалы** разрабатываются педагогами дополнительного образования, принимающих участие в реализации программы и находятся на месте проведения занятий.

# **Кадровое обеспечение**

Педагоги дополнительного образования.

# **Список литературы:**

# **Модуль I «Прототипирование»**

# **Литература для педагога:**

- 1. Азбука Компас 3D LT.
- 2. Богуславский А.А. «Учимся моделировать и проектировать в КОМПАСА LT».
- 3. Бочков А.Л. «Трехмерное моделирование в системе Компас-3D».
- 4. Ганин Н.Б. «Проектирование в системе КОМПАС-3D V11».
- 5. Компьютерная графика. Учебник. Петров М.П. Молочков В.П. СПб.:Питер, 2009 г. Краткая информация для юного дизайнера по работе над проектом.

### **Электронные ресурсы для педагога:**

1. Видео «Самоучитель КОМПАС-3D»

<https://www.youtube.com/watch?v=m4PvmjvfKSw>

2. Моделирование. **Компас-3D** 

[https://www.youtube.com/playlist?list=PLryKLyMkG0mLP-ht\\_2EqyQIRIu8ZLCDNo](https://www.youtube.com/playlist?list=PLryKLyMkG0mLP-ht_2EqyQIRIu8ZLCDNo)

3. Уроки по КОМПАС-3D - [http://kompas3d.su](http://kompas3d.su/)

# **Литература для обучающихся:**

1. Большаков В.П. КОМПАС-3D для студентов и школьников. Черчение, информатика, геометрия. – СПб.: БХВ-Петербург, 2010.

2. Большаков В.П. Создание трехмерных моделей и конструкторской документации в системе КОМПАС-3D. Практикум. – СПб.: БХВ-Петербург, 2010.

3. Ганин Н.Б. Автоматизированное проектирование в системе КОМПАС-3D V12. – ДМК Пресс, 2010.

4. Сторчак А.Н., Синьков А.В. «Моделирование трехмерных объектов в среде Компас-3D», ВГТУ: Волгоград, 2015.

5. Уханева В.А. Черчение и моделирование на компьютере. КОМПАС-3D LT – СПб, 2014

# **Электронные ресурсы для обучающихся:**

1. Все о 3D - <http://cray.onego.ru/3d/>

2. Работа с документом КОМПАС-Чертеж - [http://programming](http://programming-lang.com/ru/comp_soft/kidruk/1/j45.html)[lang.com/ru/comp\\_soft/kidruk/1/j45.html](http://programming-lang.com/ru/comp_soft/kidruk/1/j45.html)

Система трехмерного моделирования - <http://kompas.ru/publications/>

# **Модуль II «Проектирование CREO»**

# **Литература для педагога:**

- 1. Якиманская И. С. Развитие пространственного мышления школьников. М.,1980
- 2. Романычева Э.Г. Инженерная и компьютерная графика. М.: ДМК, 2001.
- 3. Фофанова Н.В. Компьютерная графика. Владивосток: Изд-во ВГУЭС, 2002.
- 4. Чекмарев А.А. Инженерная графика. М.: Владос, 2000.
- 5. Чекмарев А.А. Справочник по машиностроительному черчению. М.: Владос,

1999.

# **Литература для обучающихся:**

- 1. Creo Elements/Pro 5.0 Primer.Учебное пособие.
- 2. CreoElements/Pro. Основы работы. (Разработка компании Ирисофт).

# **Интернет ресурсы:**

- 1. <http://ptc.com/go/k12russia>
- 2. <http://plmpedia.ru/wiki/Creo>
- 3. <http://sc244.spb.ru/index.php/2012-02-29-13-11-34/uchitelya/ivan-galkin/creo>
- 4. <http://window.edu.ru/news/476/48476>
- 5. http://www.cnews.ru/news/line/index.shtml?2011/06/30/445894
- 6. <http://pholding.com/bseo/news/1c6f>

# **Модуль III «Лазерные технологии»**

# **Литература для педагога:**

1. Голубев В.С., Лебедев Ф.В. Физические основы технологических лазеров. - М.: Высшая школа, 2012.

2. Григорьянц А.Г. Основы лазерной обработки материалов. - М.: Машиностроение, 2009.

3. Рэди Дж.Ф. Действие лазерного излучения. - М.: Мир, 1974.

4. Вейко В.П., Либенсон М.Н. Лазерная обработка. - Л.: Лениздат, 2009.

5. Григорьянц А.Г., Шиганов И.Н. Лазерная техника и технология. Лазерная сварка металлов, т. - М.: Высшая школа, 2008.

6. Вейко В.П. Лазерная микрообработка. Опорный конспект лекций. СПб: СПбГУ ИТМО, 2009.

7. Кошкин Н.И. Элементарная физика: справочник. - М.: Наука, 2011.

8. Шахно Е.А. Математические методы описания лазерных технологий. Учебное пособие. - СПб: (ТУ), 2002.

# **Электронные ресурсы для педагога:**

1. Вейко В.П., Петров А.А. Введение в лазерные технологии [Электронный ресурс]: опорный конспект лекций по курсу «Лазерные технологии».

2. Соге Югаж введение в графику

Литература для обучающихся

1. Григорьянц А.Г., Сафонов А.Н. Лазерная техника и технология, т. 6. - М.: Высшая школа, 2008.

2. Лазеры в технологии. Под ред. М.Ф. Стельмаха. - М.: Энергия, 2015.

3. Таблицы физических величин. Справочник. Под. ред. акад. И.К. Кикоина. - М.: Атомиздат, 2006.

4. Рыкалин Н.Н., Углов А.А., Кокора А.Н. Лазерная обработка материалов. - М.: Машиностроение, 2015.

Кошкин Н.И., Ширкевич М.Г. Справочник по элементарной физике. - М.: Наука, 2008.

# **Диагностическая карта Модуль I «Прототипирование»**

**(**промежуточный контроль**)**

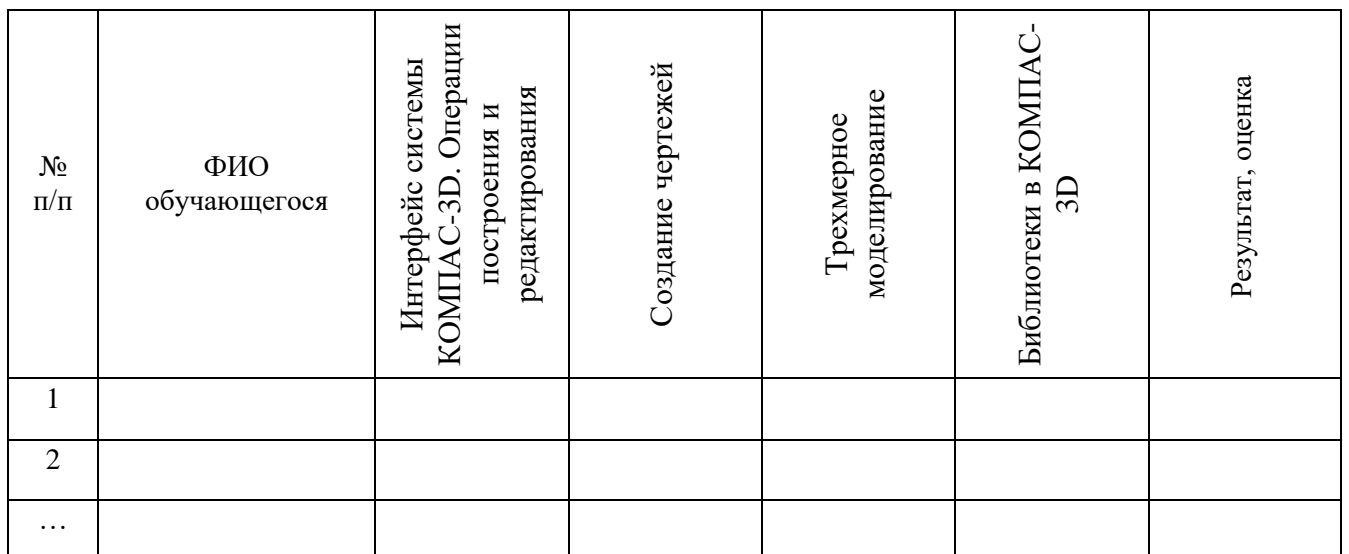

# **Диагностическая карта Модуль I «Прототипирование»**

(промежуточный контроль по итогам реализации модуля)

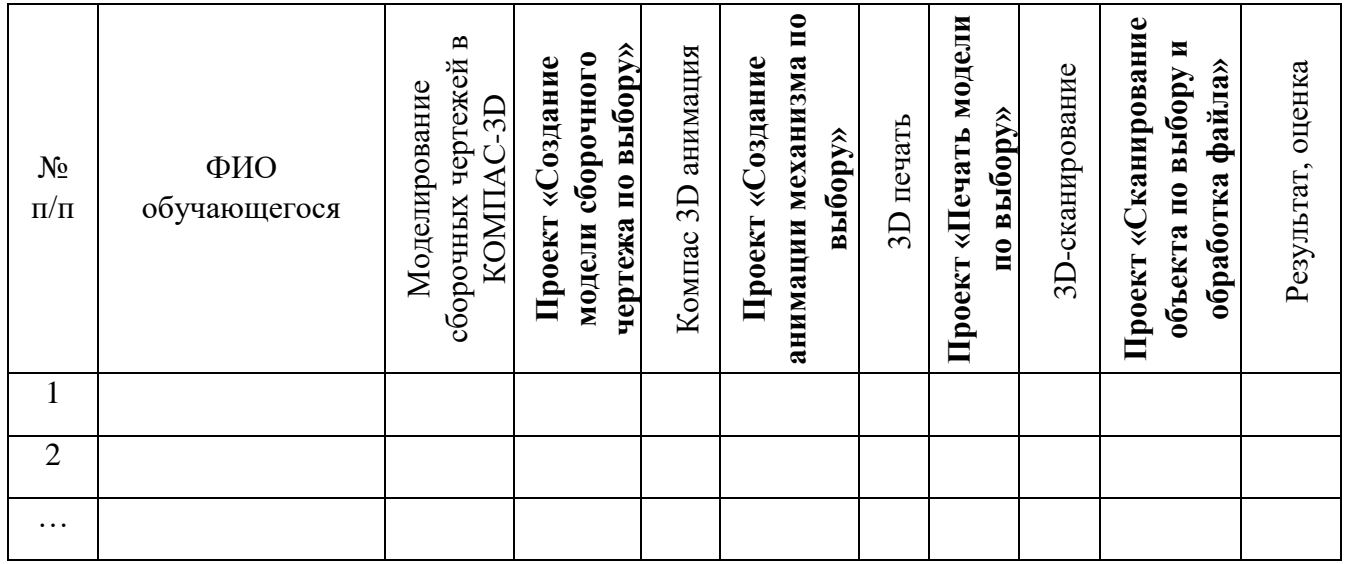

# **Диагностическая карта Модуль II «Проектирование CREO»**

**(**промежуточный контроль**)**

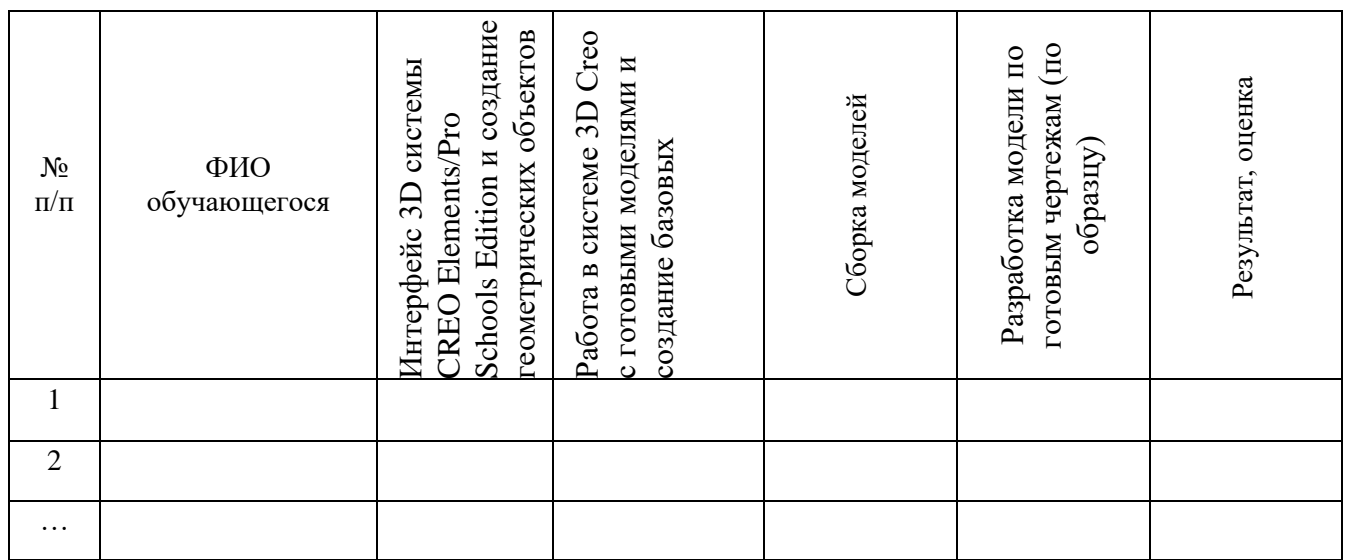

# **Диагностическая карта Модуль II «Проектирование CREO»**

**(**промежуточный контроль по итогам реализации модуля**)**

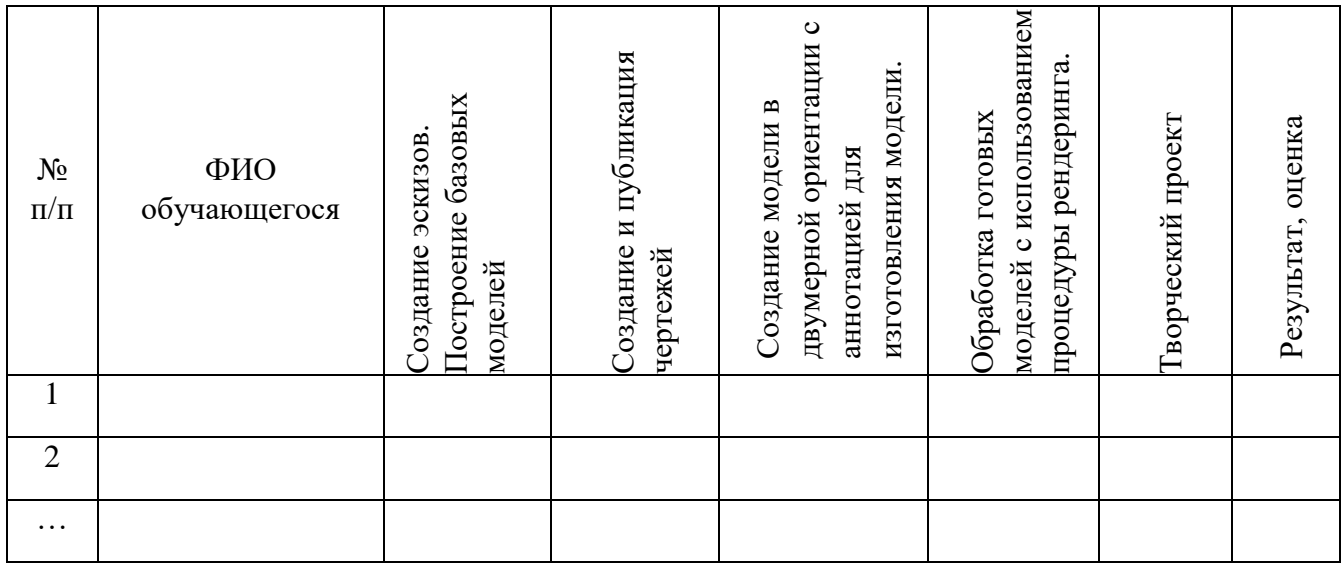

# **Диагностическая карта Модуль III «Лазерные технологии»**

**(**промежуточный контроль**)**

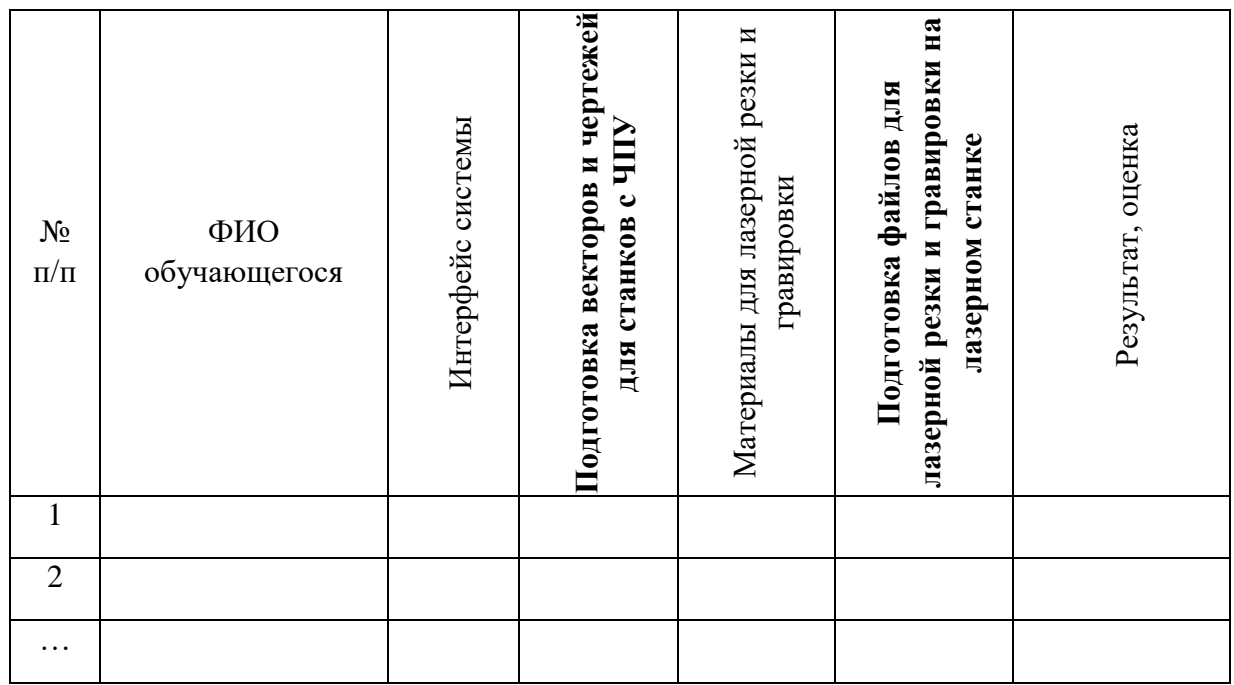

# **Диагностическая карта Модуль III «Лазерные технологии»**

(промежуточный контроль по итогам реализации модуля**)**

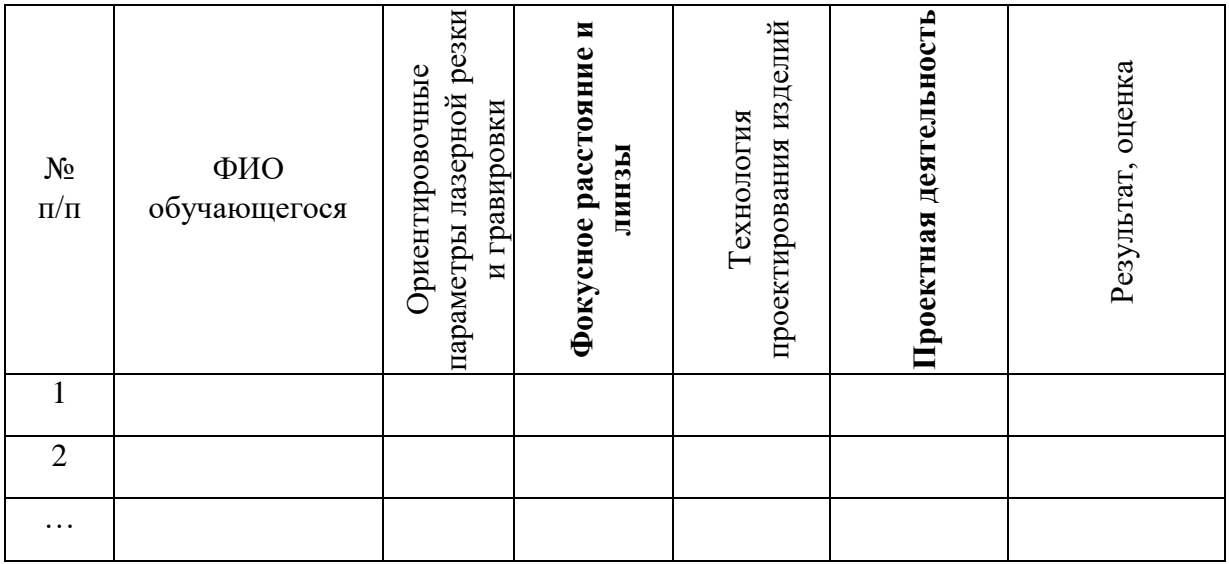

Приложение 4

#### **Протокол результатов промежуточной аттестации обучающихся по дополнительной общеразвивающей программе 202\_\_ / 202\_\_ учебный год**

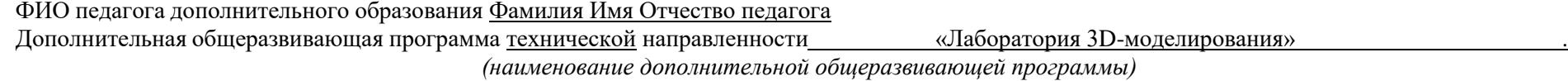

Срок реализации дополнительной общеразвивающей программы год, Группа , Год обучения 1. Форма проведения промежуточной аттестации  $\Gamma$  ,  $\Gamma$  ,  $\Gamma$  ,  $\Gamma$  , дата проведения аттестации  $\Gamma$ 

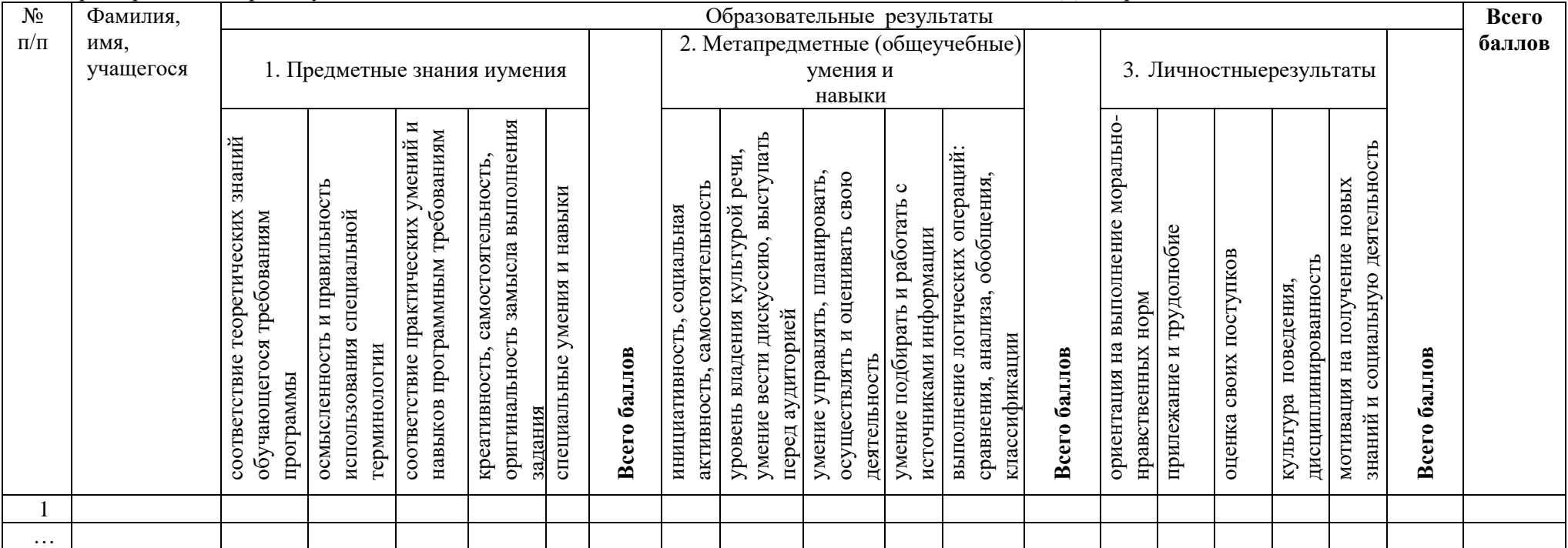

Всего аттестовано \_\_\_\_ обучающихся, из них по результатам промежуточной аттестации\*:

Предметные знания и умения: высокий уровень \_\_ чел., \_\_ %; средний уровень \_ чел., \_\_ %; низкий уровень \_\_ чел., \_\_ %;

Метапредметные (общеучебные) умения и навыки: высокий уровень чел., %; средний уровень чел., %; низкий уровень чел., %;

Личностные результаты: высокий уровень \_\_ чел, \_\_ %; средний уровень \_\_ чел., \_\_ %; низкий уровень \_ чел., \_\_ %;

Примечания\*\*: зачет прохождения промежуточной аттестации (Фамилия Имя обучающегося) по высоким результатам личностных достижений \* высокий уровень – от 8 до 10 баллов; средний уровень – от 5 до 7 баллов: низкий уровень – от 1 до 4 баллов

\*\* зачет прохождения промежуточной аттестации (указывается фамилия имя обучающегося) по высоким результатам личностных достижений (наличие призовых мест в муниципальных,региональных, межрегиональных, федеральных и международных конкурсах (соревнованиях, олимпиадах и т.п.), соответствующих изучаемой ДОП). В Протоколе напротив соответствующей фамилии обучающегося по критерию «Предметные знания и умения» ставится высший балл..

# **Календарный учебный график реализации программы «Лаборатория 3D моделирования» Модуль «Прототипирование» на 2023-2024 учебный год**

Календарный учебный график МАН ОУ «ЦДО» на 2023-2024 учебный годявляется документом, регламентирующим организацию образовательной деятельности.

Календарный учебный график разработан на основе:

 Федерального закона Российской Федерации от 29 декабря 2012 года № 273-ФЗ «Об образовании в Российской Федерации»;

 Приказ Министерства просвещения Российской Федерации № 629 от 27 июля 2022 года «Об утверждении Порядка организации и осуществления образовательной деятельности по дополнительным общеобразовательным программам»;

 Концепции развития дополнительного образования детей до 2030 г. (утвержденного распоряжением Правительства Российской Федерации от 31 марта 2022 года № 678-р);

 Постановление Главного государственного санитарного врача Российской Федерации от 28.09.2020 г. № 28 «Об утверждении санитарных правил СП 2.4. 3648-20 «Санитарно-эпидемиологические требования к организациям воспитания и обучения, отдыха и оздоровления детей и молодежи»;

Устава МАН ОУ «ЦДО».

**I.** Общие сведения

Лицензия на осуществление образовательной деятельности № 670-16 от 09 декабря2016 года серия 47Л01 № 0002008.

**II.** Организация образовательного процесса:

- 2.1. Набор детей в группы: до 04 сентября 2023 года, включительно.
- 2.2. Начало учебного года: с 04 сентября 2023 года.
- 2.3. Продолжительность учебного года 34 учебных недели.
- 2.4. Окончание учебного года: окончание учебных занятий 31 мая 2024 года.

2.5. Режим работы учреждения: с понедельника по четверг - с 8:30 до 17:12, пятница – с 8:30 до 16:12.

2.6. Каникулы: с 30 декабря 2023 г. по 08 января 2024 года включительно (10 календарных дней).

2.7. Праздничные и выходные дни:

- День народного единства 04.11.2023-06.11.2023
- Новогодние праздники 30.12.2023 08.01.2024
- День защитника отечества 23.02.2024
- Международный женский день 08.03.2024
- Праздник весны и труда 29.04.2024-01.05.2024
- День победы 09.05.2024-12.05.2024
- 2.8. Сроки проведения промежуточной аттестации:

Обязательным являются мониторинг качества освоения дополнительных общеразвивающих программ:

I полугодие – 25-29 декабря 2023 года,

II полугодие – 20-31 мая 2024 года.

III. Адреса мест фактического осуществления образовательного процесса представлены на официальном сайте МАН ОУ «ЦДО».

# **Календарный учебный график реализации программы «Лаборатория 3D моделирования» Модуль «Проектирование CREO» на 2023-2024 учебный год**

Календарный учебный график МАН ОУ «ЦДО» на 2023-2024 учебный годявляется документом, регламентирующим организацию образовательной деятельности.

Календарный учебный график разработан на основе:

 Федерального закона Российской Федерации от 29 декабря 2012 года № 273-ФЗ «Об образовании в Российской Федерации»;

 Приказ Министерства просвещения Российской Федерации № 629 от 27 июля 2022 года «Об утверждении Порядка организации и осуществления образовательной деятельности по дополнительным общеобразовательным программам»;

 Концепции развития дополнительного образования детей до 2030 г. (утвержденного распоряжением Правительства Российской Федерации от 31 марта 2022 года № 678-р);

 Постановление Главного государственного санитарного врача Российской Федерации от 28.09.2020 г. № 28 «Об утверждении санитарных правил СП 2.4. 3648-20 «Санитарно-эпидемиологические требования к организациям воспитания и обучения, отдыха и оздоровления детей и молодежи»;

Устава МАН ОУ «ЦДО».

**III.** Общие сведения

Лицензия на осуществление образовательной деятельности № 670-16 от 09 декабря2016 года серия 47Л01 № 0002008.

**IV.** Организация образовательного процесса:

2.9. Набор детей в группы: до 04 сентября 2023 года, включительно.

2.10.Начало учебного года: с 04 сентября 2023 года.

2.11.Продолжительность учебного года – 34 учебных недели.

2.12.Окончание учебного года: окончание учебных занятий 31 мая 2024 года.

2.13. Режим работы учреждения: с понедельника по четверг - с 8:30 до 17:12, пятница – с 8:30 до 16:12.

2.14. Каникулы: с 30 декабря 2023 г. по 08 января 2024 года включительно (10 календарных дней).

2.15. Праздничные и выходные дни:

- День народного единства 04.11.2023-06.11.2023
- Новогодние праздники 30.12.2023 08.01.2024
- День защитника отечества 23.02.2024
- Международный женский день 08.03.2024
- Праздник весны и труда 29.04.2024-01.05.2024
- День победы 09.05.2024-12.05.2024

2.16.Сроки проведения промежуточной аттестации:

Обязательным являются мониторинг качества освоения дополнительных общеразвивающих программ:

I полугодие – 25-29 декабря 2023 года,

II полугодие – 20-31 мая 2024 года.

III. Адреса мест фактического осуществления образовательного процесса представлены на официальном сайте МАН ОУ «ЦДО».

# **Календарный учебный график реализации программы «Лаборатория 3D моделирования» Модуль «Лазерные технологии» на 2023-2024 учебный год**

Календарный учебный график МАН ОУ «ЦДО» на 2023-2024 учебный годявляется документом, регламентирующим организацию образовательной деятельности.

Календарный учебный график разработан на основе:

 Федерального закона Российской Федерации от 29 декабря 2012 года № 273-ФЗ «Об образовании в Российской Федерации»;

 Приказ Министерства просвещения Российской Федерации № 629 от 27 июля 2022 года «Об утверждении Порядка организации и осуществления образовательной деятельности по дополнительным общеобразовательным программам»;

 Концепции развития дополнительного образования детей до 2030 г. (утвержденного распоряжением Правительства Российской Федерации от 31 марта 2022 года № 678-р);

 Постановление Главного государственного санитарного врача Российской Федерации от 28.09.2020 г. № 28 «Об утверждении санитарных правил СП 2.4. 3648-20 «Санитарно-эпидемиологические требования к организациям воспитания и обучения, отдыха и оздоровления детей и молодежи»;

Устава МАН ОУ «ЦДО».

**V.** Общие сведения

Лицензия на осуществление образовательной деятельности № 670-16 от 09 декабря2016 года серия 47Л01 № 0002008.

**VI.** Организация образовательного процесса:

2.17. Набор детей в группы: до 04 сентября 2023 года, включительно.

2.18.Начало учебного года: с 04 сентября 2023 года.

2.19.Продолжительность учебного года – 34 учебных недели.

2.20.Окончание учебного года: окончание учебных занятий 31 мая 2024 года.

2.21. Режим работы учреждения: с понедельника по четверг - с 8:30 до 17:12, пятница – с 8:30 до 16:12.

2.22. Каникулы: с 30 декабря 2023 г. по 08 января 2024 года включительно (10 календарных дней).

2.23. Праздничные и выходные дни:

- День народного единства 04.11.2023-06.11.2023
- Новогодние праздники 30.12.2023 08.01.2024
- День защитника отечества 23.02.2024
- Международный женский день 08.03.2024
- Праздник весны и труда 29.04.2024-01.05.2024
- День победы 09.05.2024-12.05.2024

2.24.Сроки проведения промежуточной аттестации:

Обязательным являются мониторинг качества освоения дополнительных общеразвивающих программ:

I полугодие – 25-29 декабря 2023 года,

II полугодие – 20-31 мая 2024 года.

III. Адреса мест фактического осуществления образовательного процесса представлены на официальном сайте МАН ОУ «ЦДО».